TECHNICKÁ UNIVERZITA V LIBERCI

### FAKULTA TEXTILNÍ

Katedra oděvnictví

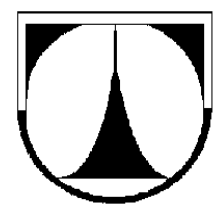

Studijní program: M3106 Textilní inženýrství

Studijní obor: Oděvní technologie

Zefektivnění výroby spodního prádla firmy Gemtex

Gemtex company undergarments production reengineering

Lenka Hanzelová

KOD/2010/06/9/MS

Vedúci diplomovej práce: Ing. Hercíková Eva

#### **Rozsah práce a príloh**

Počet strán: 53 Počet obrázkov: 29 Počet tabuliek: 16 Počet grafov: 4 Počet príloh: 2

#### **Prohlášení**

 Byl(a) jsem seznámen(a) s tím, že na mou diplomovou práci se plně vztahuje zákon č. 121/2000 Sb., o právu autorském, zejména § 60 – školní dílo.

 Beru na vědomí, že Technická univerzita v Liberci (TUL) nezasahuje do mých autorských práv užitím mé diplomové práce pro vnitřní potřebu TUL.

 Užiji-li diplomovou práci nebo poskytnu-li licenci k jejímu využití, jsem si vědom povinnosti informovat o této skutečnosti TUL; v tomto případě má TUL právo ode mne požadovat úhradu nákladů, které vynaložila na vytvoření díla, až do jejich skutečné výše.

 Diplomovou práci jsem vypracoval(a) samostatně s použitím uvedené literatury a na základě konzultací s vedoucím diplomové práce a konzultantem.

Datum

V Liberci, 17. mája 2010

Podpis

#### **Po**ď**akovanie**

Veľké poďakovanie patrí Ing. Eve Hercíkovej, vedúcej mojej diplomovej práce za trpezlivosť, ochotu, pripomienky a odborné rady, ktorými prispela k jej vytvoreniu.

Poďakovanie patrí aj mojím najbližším, rodine, priateľom a za podporovanie pri štúdiu a tvorení diplomovej práce.

Moje posledné poďakovanie patrí Ing. Viktorovi Jevickému za podporu pri štúdiu.

#### **Anotace:**

Cílem diplomové práce je zefektivnění výroby spodního prádla firmy Gemtex. Ve vytvořené rešerši jsou shrnuty základní poznatky o simulačním modelu, simulaci a metodě simulační optimalizace. Tyto poznatky jsou aplikovány pro navrhnutý model výrobní linky a její optimalizace. Model byl analyzován s využitím simulačního softwaru Witness.

 Navržený model pomohl ke stanovení nejslabšího místa linky a následně pomocí optimalizace k navrhnutí efektivního řešení pro vytvořenou výrobní linku. V závěrečné části práce byly zhodnoceny výsledky analýzy.

### **Klí**č**ová slova**

Sodní prádlo, Simulační model, Simulace, Witness, Optimalizace

### **Annotation:**

The aim of diploma is Gemtex company undergarments production reengineering. In prepared background research is summarized basic knowledge about simulation model and simulation optimalization method. Such knowledge is applied for design production line model and its optimalization. This model was analyzed by means of Witness simulation software.

Designed model helped to determine the weakest point of production line and subsequently by means of optimalization to design effective solution for chosen production line. In the final part of diploma were evaluated results from analyses.

### **Key words:**

Undergarments, Simulation Model, Simulation, Witness, Optimalization

## **OBSAH**

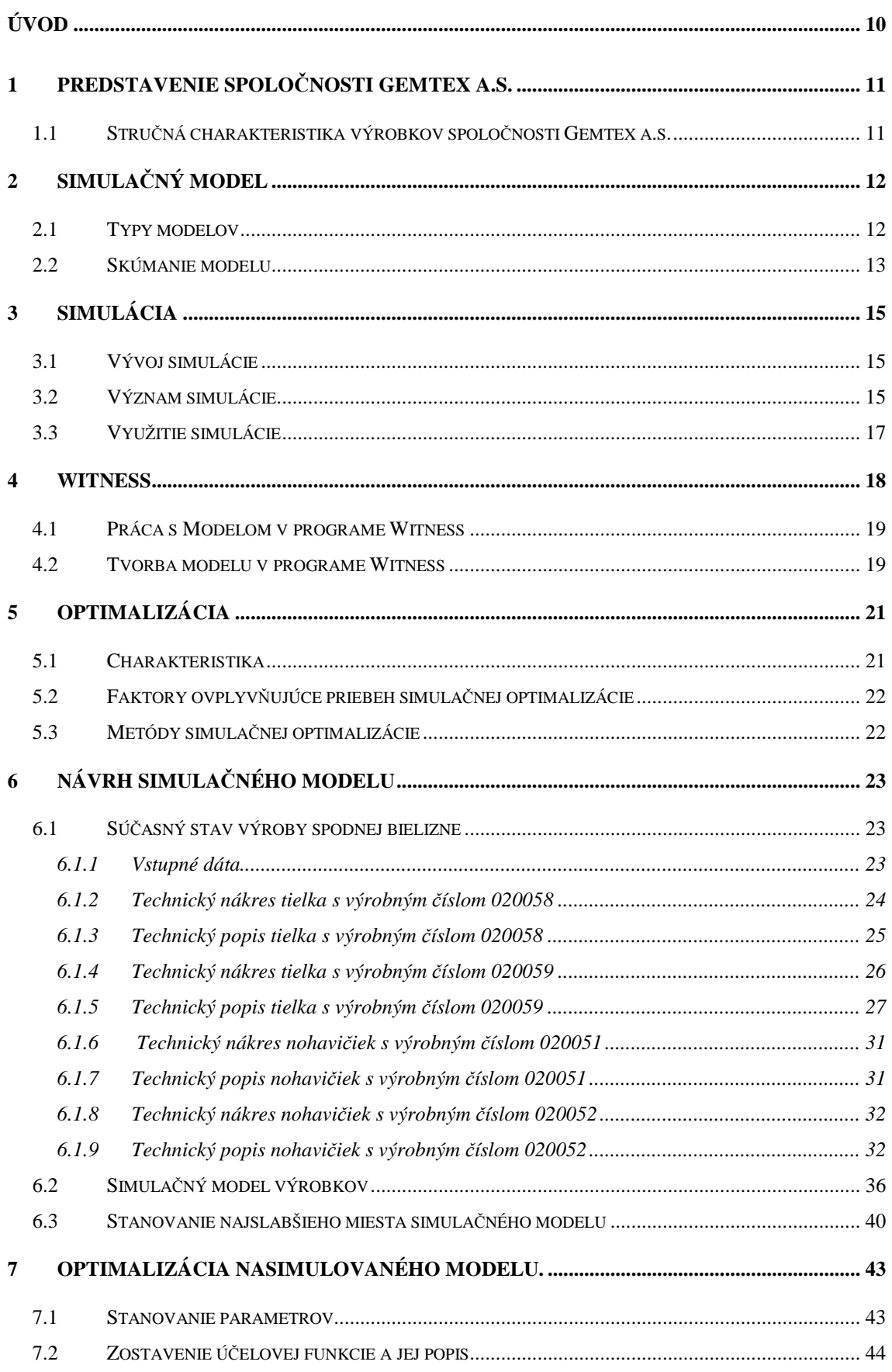

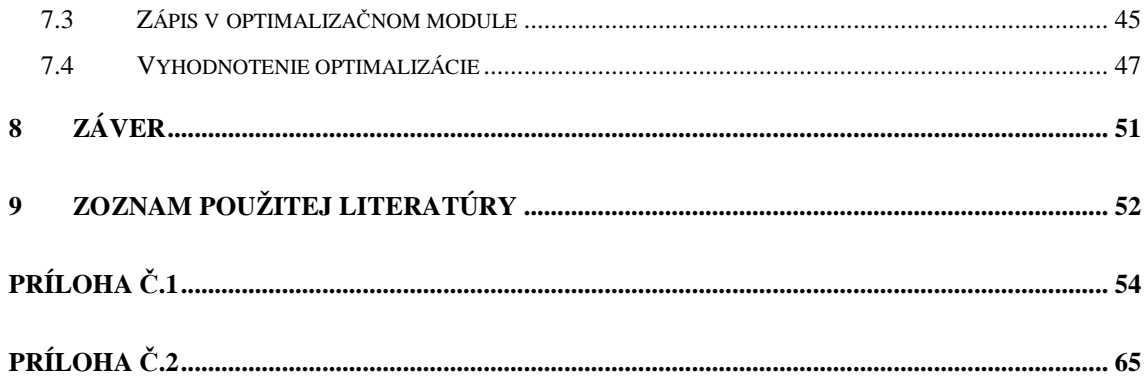

# **ZOZNAM POUŽITÝCH SKRATIEK A SYMBOLOV**

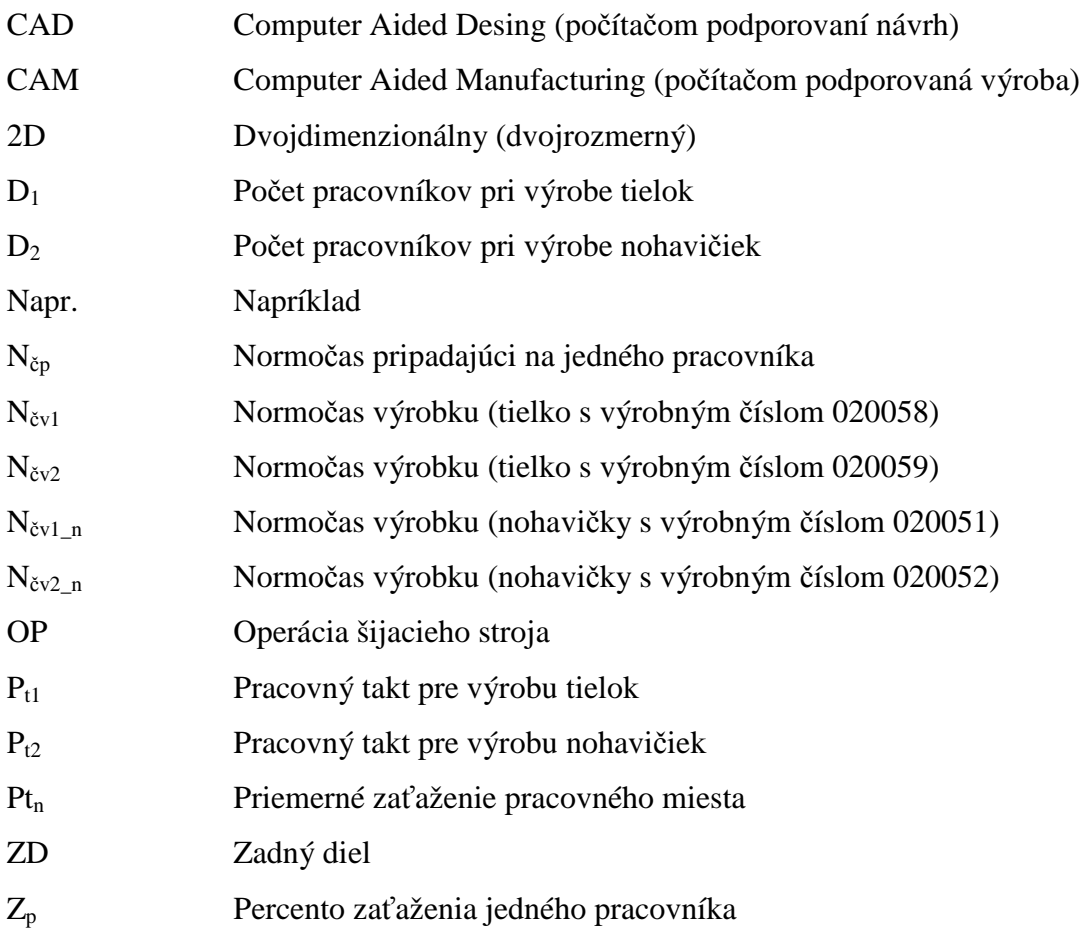

## **ÚVOD**

Každá dynamicky rozvíjajúca sa spoločnosť s tradíciou a skúsenosťami má dané priority. Tieto priority ako kvalita, aktuálnosť, spoľahlivosť a stabilita zaručujú ľahšie prispôsobenie sa súčasným podmienkam na trhu a obstáť v konkurencii. Výroba musí odzrkadľovať skutočné potreby a predstavy cieľových skupín, potenciálnych zákazníkov. Pre uspokojenie zákazníkov, ktorý vyžadujú kvalitu, podnik prispôsobuje techniku výroby podmienkam a technológiám.

Jedným z riešení, aby podnik dokázal flexibilne reagovať na nároky kvality výroby a vyriešenia najslabších miest výroby je využitie počítačovej simulácie. Počítačová simulácia sa využíva na riešenie širokého spektra problémov v priemyselnej výrobe a je nástrojom pre riešenie podnikových procesov. Ide o štatistický experiment, ktorý dokáže napodobniť a predvídať chovanie systému pri zmene podmienok.

Výsledky tvoria údaje, ktoré sú zozbierané za čas trvania simulačného modelu. Znamená to, že dokážu poskytnúť pracovníkom informácie o zmene vo výrobnom postupe v zodpovedajúcej realite, bez toho, aby zmena musela zasiahnuť do prevádzky a mohla skomplikovať výrobu.

Pri realizácií simulačného modelu a zhodnotení jeho výstupných údajov je možná simulačná optimalizácia na zoptimalizovaní najslabších miest vo výrobnom systéme. Optimalizáciou sa navrhne efektívne riešenie s cieľom minimalizovať náklady na výrobu a podnik nebude zaťažovaný negatívnymi vplyvmi pri výrobe.

### **1 Predstavenie spolo**č**nosti Gemtex a.s.**

Gemtex a.s**.** je súčasťou nadnárodného holdingu Schiesser A.G. so sídlom v Nemecku. V súčasnom období je produkcia Gemtex a.s. zameraná na spracovanie výrobkov zo zmesových a bavlnených materiálov, ktoré zaručujú pohodlnosť a komfort pri nosení, tvarovú stálosť a stálofarebnosť.

Spoločnosť Gemtex a.s. produkuje široké spektrum výrobkov od voľnočasového oblečenia pre všetky kategórie konečných spotrebiteľov, cez pyžamá, spodnú bielizeň, dámsku luxusnú bielizeň. Výrobky spĺňajú svojím spracovaním estetické, módne a funkčné kritériá. [19]

### **1.1 Stru**č**ná charakteristika výrobkov spolo**č**nosti Gemtex a.s.**

Do praktickej časti boli vybrané dva druhy výrobkov voľnočasového charakteru. Podľa charakteristiky odevov sa jedná o spodnú bielizeň športového strihu, pre hornú časť tela a dolnú časť tela. V kapitole vstupné dáta sú výrobky podrobne popísané.

Časť súpravy pre hornú časť tela sa skladá:

- 1x tielko s prisadenými ramienkami s výrobným číslom 020058
- 1x tielko s prinechanými ramienkami s výrobným číslom 020059

Časť súpravy pre dolnú časť tela sa skladá:

- 1x nohavičky klasického strihu s výrobným číslom 020051
- 1x nohavičky s predĺženými bočnými dielmi s výrobným číslom 020052

## **2 SIMULA**Č**NÝ MODEL**

Pred začatím samotnej simulácie je potrebné oboznámiť sa so základnými pojmami. Ako prvý je simulačný model, kde predpokladom realizácie simulácie je jeho vytvorenie. Simulačný model musí byť navrhnutý ako prvý a až tak je možná samotná simulácia.

 Model je vzor alebo návrh konštrukcie výrobku v zmenšenom meradle, ktorého štruktúra viaže dva systémy, prvky a atribúty Systém je chápaný ako časť reálneho sveta, ktorý je predmetom záujmu.

Simulačný model je počítačová reprezentácia simulovaného modelu. Simulačný model je model zapísaný formou programu v programovacom jazyku a v konečnej podobe sa stáva počítačovým programom, ktorý napodobňuje predstavu o simulovanom systéme a jeho pohybe.

Simulačný model prevzal problematiku rozvrhovania výroby v čase s vytvorením virtuálnej výrobnej organizácie a overenia okamžitého stavu výroby. Pri simulácii modelu je dôležitý postup riešenia. [6], [7]

### **2.1 Typy modelov**

Model ako počítačovým programom, musí mať k dispozíciu algoritmické nástroje. Algoritmické zachytenie simulačného modelu je významnou súčasťou simulačnej metódy. [6], [8]

Podľa zachytenia času v modely poznáme:

- spojité modely
- simulovaný čas nadobúda akékoľvek hodnoty (príchod zákazníka - zákazník môže prísť kedykoľvek)
- diskrétne modely
	- simulovaný čas nadobúda hodnoty z vopred daných diskrétnych množín (sledovanie udalostí za časový úsek)

Podľa pravdepodobnostnej charakteristiky poznáme modely:

- stochastické
- náhodný charakter
- získanie výsledkov štatistickým odhadom
- deterministické
	- náhodné veličiny nie sú prítomné, závislosť hodnôt výstupných veličín s hodnotami vstupných veličín – získanie presného riešenia pri objasnení výsledkov

### **2.2 Skúmanie modelu**

Skúmaním modelu získavame nové poznatky o štruktúre procesov a o vplyve jednotlivých faktorov na hotový výrobok. Všetky tieto potrebné informácie vedú k zlepšovaniu modelu. [6], [7], [2],

Základné informácie o reálnom objekte môžeme získať:

- 1. Experimentom na reálnom objekte
- 2. Pomocou analytického prístupu
- 3. Pomocou simulačného prístupu

Využitie experimentovania reálneho objektu nie je možné uskutočniť z niekoľkých dôvodov. Experimentovanie je nákladné, málo efektívne, časovo náročné. Nie je možné skúmanie viacerých variant a pri experimentovaní možno spôsobiť poruchy. Niektorý skutočný objekt, ktorý chceme skúmať je ešte v štádiu projektovania a výroby.

Pri návrhu výrobného procesu v odevnej výrobe sa uplatňuje dlhoročná prax, skúsenosti konštruktérov, technológov. Nevýhodou je, že ani skúsenosti pracovníkov nestačia nato, aby navrhnutý technologický proces bol optimálny pri experimentovaní modelu. Nastávajú problémy, kde sa musí dorábať postup výroby, čo vedie k zvyšovaniu času na zavedenie výroby a zvyšovanie nákladov.

Analytický model je chápaný ako zobrazenie skúmanej skutočnosti, vyjadrenej matematickými vyjadrovacími prostriedkami. Riešenia analytických metód poskytujú výsledky vo forme funkčných vzťahov, do ktorých sú dosadené konkrétne hodnoty. Tento s spôsob ustupuje vzhľadom k rozšíreniu výpočtovej techniky, ktoré umožňuje riešenie jednoduchších analytických modelov, a rýchly vývoj simulačných softwarov. [9], [2]

### **3 Simulácia**

V tejto kapitole sa oboznámime so simuláciou. Od vývoja, významu až po jej využitie.

### **3.1 Vývoj simulácie**

Vývoj simulácie je úzko spätý s metódou Monte Carlo, kde simulačné modely slúžia k odhadu riešenie úloh, ktorých priame vyriešenie sa prakticky považuje za nemožné. Táto metóda patrí k numerickým riešeniam pravdepodobnostných a deterministických úloh štatistický skúmaného modelu. Riešenie skúmaného modelu má pravdepodobnostný charakter a jeho fungovanie sa nedá s určitosťou predvídať. Ide o štatistický odhad, ktorého presnosť rastie s počtom pokusov. Simulácia sa zaoberá riešením dynamických systémov. Dôležitou súčasťou študovaného systému je čas, vtedy sa jedná o simuláciu. [1], [8], [12]

#### **3.2 Význam simulácie**

Pod pojmom simulácia rozumieme sledovanie modelu a jeho chovania. Objektom sledovania môže byť výrobná linka, systém hromadnej obsluhy, sklad veľkoobchodu. Simulácia je etapa experimentovania a jej cieľom je analýza chovania systému. [10], [13]

Simulovať znamená napodobniť fungovanie reálneho systému pomocou počítačového modelu. Proces simulácie spočíva v opakovaní riešeného modelu pomocou prevádzania simulačných behov. Proces simulácie je zobrazený na obr. 1. [10]

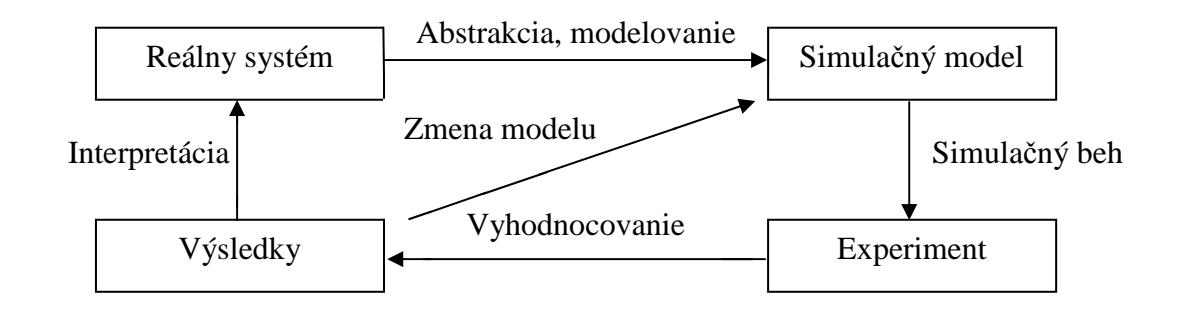

#### *Obr. 1 Proces simulácie*

Abstrakciou reálneho systému budujeme abstraktný model, od ktorého sa odlučujú všetky nepotrebné skutočnosti vzhľadom k cieľu a účelu modelu. Dôležitá je identifikácia vhodných parametrov, vzťahov. Zvolené parametre majú vplyv na efektívnosť alebo neefektívnosť systému (viď. Obr. 2) . S ďalším prehodnotením je treba rozhodnúť či tieto zložky budú súčasťou simulovaného systému. [10]

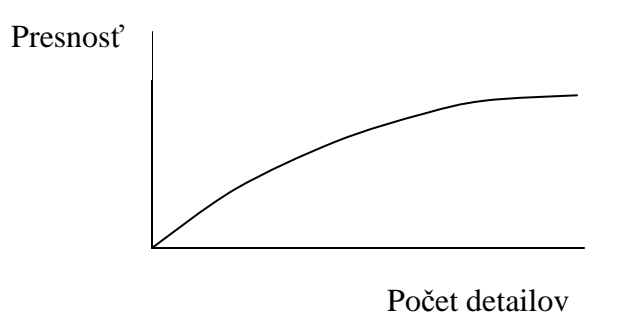

*Obr. 2 Vplyv miery abstrakcie na presnos*ť *modelu [9]* 

S modelom prevádzame experiment, kedy pozorujeme model systému počas jeho chodu. Nastavujú sa rôzne parametre modelu a zisťuje sa aký vplyv majú dané zmeny na chovanie systému. V simulačnom modely, ktorý obsahuje náhodné chovanie, ide o štatistický experiment, z čoho vyplýva, že výsledkom simulácie je odhad parametra, a nie presná hodnota. [8]

### **3.3 Využitie simulácie**

Výrazne stúpa záujem o nástroje pre modelovanie dynamických procesov s vytvorením realistických modelov so zahrnutím náhodných javov. Simulačný model daných výrobných procesov je jedna z možností ako sa priblížiť k ich reálnemu zobrazeniu a získaniu reálnych výsledkov. Simulačný model musí obsahovať vlastnosti, zdroje, ktorý model zobrazuje.

Vývoj simulácie vytvára široké spektrum možností a výhod pri riešení simulačných modelov a ich experimentovaním. Je tu možnosť testovania modelov viacerých variantov ako aj katastrofických variantov. Ďalšou možnosťou je regulovať rýchlosť plynutia simulačného času v reálnom, zrýchlenom a spomalenom čase. [8]

#### Využitie:

- Doprava v podniku
- Využiteľnosť výrobných zariadení (nové, staré)
- Podniková stratégia
- Simulácia kolíznych stavov

Výhody s použitím simulácie:

- Rýchlejšia zmena prevedenia a znížená doba potrebná k realizácií.
- Rýchlejšia výkonnosť vylučujúca úzke miesta.
- Zvýšenie kapacity s lepším využitím zdrojov.

Nevýhody s použitím simulácie:

• Vyššia časová náročnosť pri príprave simulačného experimentu.

Simulácia ako tvorivá práca vytvára priestor k návrhom na zlepšenie štruktúry a riadenia výrobných procesov. Vytvára komplexný pohľad na mapujúci problém.

Počítačová simulácia vedie ku globálnemu prístupu. Na riešenie problému sa díva ako na celok. [8], [14], [9]

### **4 WITNESS**

Simulačný model sa nasimuluje v programe Witness. Tento program je simulačným produktom od britskej firmy Lanner Group pre diskrétnu simuláciu. Produkty pre diskrétnu simuláciu sa špecializujú na simuláciu len určitého typu systému. Witness je určení pre simuláciu a optimalizáciu výrobných, obslužných a logistických systémov. Simulačný software firmy Lanner umožňuje zlepšenie organizácie podnikových procesov modelovaním, analyzovaním a optimalizáciou procesov, aby následné rozhodnutie o zásahu do výroby bolo bez rizika. Produkt firmy Lanner je kľúč k zlepšeniu produktivity, efektivity a redukciu nákladov.

Witness sa používa na interaktívnu tvorbu modelov. Simulačný model ako obraz reality, realizovaný prostredníctvom počítača, sleduje a vyhodnocuje tok získaných informácií. Operácie majú vopred definované objekty s animáciou behom simulovaného systému a grafické výstupy.

Witness doplňujú moduly pre optimalizáciu procesov a ďalšie moduly pre ľahšiu výmenu informácií medzi programom Witness a inými programami. [8], [15]

Program Witness ponúka možnosti:

- Zlepšenie v organizácie práce pomocou simulačného modelu.
- Zostavenia a testovania modelu po malých úsekoch, ktoré reálne popisujú situáciu.
- Možnosť zmeny modelu v priebehu simulácie.

Witness spolupracuje s CAD, CAM aplikáciami, ktoré patria do moderného konceptu výrobného procesu. Znamená to, že výroba je integrovaná pomocou počítačov a využíva spôsob spojenia materiálových, informačných tokov, a koordinuje ich od začiatku až po koniec výroby produktu. [4], [2], [5]

### **4.1 Práca s Modelom v programe Witness**

V programe Witness modely dynamicky zobrazujú pohyb materiálu, stavy jednotlivých prvkov, vykonávané operácie, aktuálne využitie zdrojov. Model zaznamenáva všetky udalosti , ktoré v systéme nastali. Užívateľ môže sledovať vývoj procesu ako ho aj zastaviť, zmeniť parametre systému. Sledovať dôsledky pri zmeniť veľkosti zásobníkov, počte pracovníkov, smeru materiálu a iných navrhovaných zmien. [13]

#### **4.2 Tvorba modelu v programe Witness**

Vstupné informácie o výrobe daného výrobku sú získané z technickej prípravy výroby. [7]

Základné prvky programu Witness:

- 1) Elementy:
	- a) *Diskrétne elementy* (stroje, diely, zásobníky, dopravníky, dráhy, vozidlá, pracovná sila)
	- b) *Logistické elementy* (atribúty, premenné, užívateľské funkcie, zmena)
	- c) *Grafické elementy*
- 2) Vstupné a výstupné pravidlá (riadenie väzieb medzi jednotlivými diskrétnymi elementmi)
- 3) Akcie (programovo definované činnosti, spúšťajúce udalosti pri simulácií)

Witness ponúka rozsah návrhov stavebných prvkov, z ktorých je možné interaktívnym spôsobom vytvárať modely. V ponuke je niekoľko druhov strojov (napr. montážny, jednoduchý,...), zásobníkov a iné. [13]

Pred začatím experimentu v programe Witness je dôležité si stanoviť postupnosť jednotlivých fáz. Simulačný projekt je rozdelený na štyri základné fázy, ktoré sú na sebe závislé. [11]

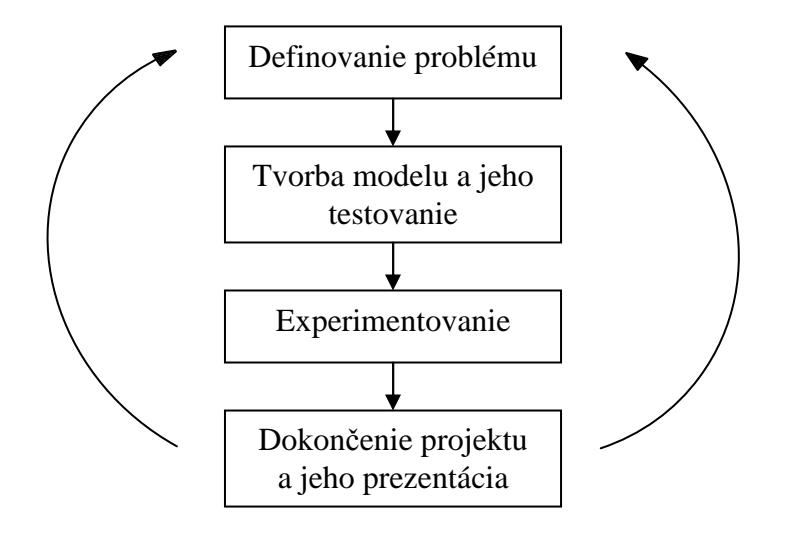

*Obr. 3 Fázy simula*č*ného projektu [11]* 

## **5 OPTIMALIZÁCIA**

#### **5.1 Charakteristika**

Simulačná optimalizácia je charakterizovaná ako optimalizácia výstupov zo simulačných modelov. Hľadanie najlepšieho možného variantu riadeného postupu, deja, rozhodnutia. Určenie optimálnych hodnôt vstupných parametrov, kde optimum je merané funkciou výstupných premenných zo simulačného modelu. Aby sa simulačná optimalizácia dala využiť, musí existovať simulačný model. Simulačný model ako funkcia, ktorá ohodnocuje nastavené vstupy.

Optimalizačné problémy:

- účelová funkcia
- súbor premenných, ktoré ovplyvňujú hodnotu účelovej funkcie
- súbor obmedzení pre premenné

Pri riešení optimalizačného problému sú obmedzenia vítané. Redukujú prehľadávaný priestor a prispievajú k rýchlejšiemu nájdeniu optimálneho riešenia. [16], [17]

Výhody simulačnej optimalizácie:

- Jednoduché použitie pre najrozličnejšie problémy.
- Definícia účelovej funkcie je jednoduchá.
- Jednoduché stanovanie vstupných premenných a ich obmedzení.
- Simulačná optimalizácia prebieha automaticky.
- Výsledky sú riadne zobrazené.

Nevýhody simulačnej optimalizácie:

- Nutnosť vytvorenia simulačného modelu
- Časová náročnosť trvania simulačnej optimalizácie
- Nastavenie zlých podmienok

Postup pri optimalizácií:

- Reálny optimalizačný problém, tvorba modelu
- Stanovenie účelovej funkcie
- Aplikácia vhodnej optimalizačnej metódy

### **5.2 Faktory ovplyv**ň**ujúce priebeh simula**č**nej optimalizácie**

Jedným z prvých faktorov sú vstupné faktory, ich počet a rozsah. Vytvárajú celkový počet kombinácií, ktoré je možné preskúmať. Dĺžka simulačného behu ovplyvňuje čas simulačnej optimalizácie a ďalším faktorom je aj počet opakovaní. [16]

#### **5.3 Metódy simula**č**nej optimalizácie**

Simulačná optimalizácia sa používa pri riešenie rôznych problémov. Veľký dôraz sa kladie na zvolenie správneho postupu, ktorý závisí od zložitosti problému. Softwarová podpora simulačnej optimalizácie z nej robí silný nástroj pre riešenie reálnych problémov. Pri optimalizácií pomocou simulácie neexistuje jednoznačné optimálne riešenie. Výsledkom optimalizácie sú pravdepodobnostné veličiny. [16], [17]

Metódy optimalizácie:

- 1) Malý počet variant
- 2) Veľký počet variant
- 3) Evolučné algoritmy
	- a) Horolezecké algoritmy
	- b) Simulácia žíhania

### **6 Návrh simula**č**ného modelu**

#### **6.1 Sú**č**asný stav výroby spodnej bielizne**

Výroba sa zameriava na výrobu tielok a nohavičiek. Výroba tielok je zostavená z ôsmych druhov strojov a piatich pracovníkov. Výroba nohavičiek je zostavená z šiestich druhov strojov a troch pracovníkov. Typy strojov sú podrobnejšie popísané v tabuľkách (viď. Tab. 2, Tab. 4, Tab. 6 a Tab.8) . Výroba je rozdelená na sekciu šitia a sekciu dokončovania.

#### **6.1.1 Vstupné dáta**

Na základe vstupných dát, ktoré sú súčasťou technickej dokumentácie spodnej bielizne bol zostavený simulačný model výrobkov (viď. Obr. 15) a pomocou simulácie sa na ňom prevádzali simulačné behy.

Technická dokumentácia obsahuje technické nákresy, technické popisy výrobkov, ktoré sú podrobne popísané v nasledujúcich kapitolách. Jej súčasťou je aj súpis operácií tielok (viď. Tab. 1, Tab. 3), nohavičiek (viď. Tab. 5, Tab. 7) a k nim priradené typy použitých strojov, a čas trvania jednotlivých operácií. Ako pomôcka pri navrhovaní simulačných modelov bola vytvorená schéma toku materiálu tielka (viď. Obr. 8) , nohavičiek (viď. Obr. 11) a modelová schéma výrobného postupu (viď. Obr. 14) .

### **6.1.2 Technický nákres tielka s výrobným** č**íslom 020058**

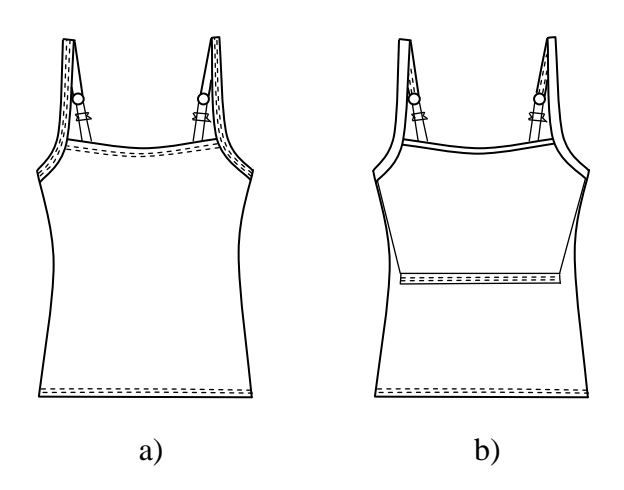

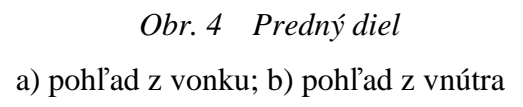

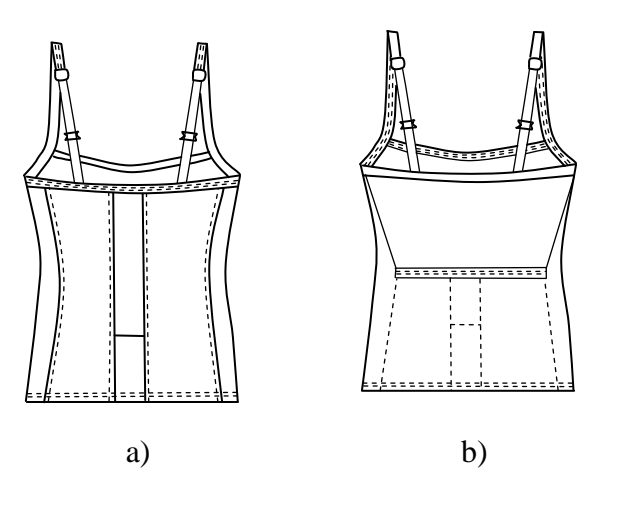

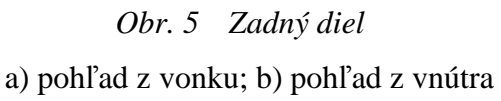

### **6.1.3 Technický popis tielka s výrobným** č**íslom 020058**

Dámska trupová spodná bielizeň, športového strihu, ktorá siaha po sedovú rovinu s prisadenými ramienkami (viď. Obr. 4, Obr. 5) . [20].

#### **PD**:

Predný diel je zdvojený. Skladá sa s vonkajšieho a vnútorného dielu. Vonkajší aj vnútorný diel je v celku. Vnútorný diel siaha pod podprsnú rovinu a v dolnom kraji je zapravený s vložení gumičky. Zdvojené diely sú spojené v oblasti priekrčníku a prieramkovej časti pomocným švom. Priekrčník je zapravený s vloženým gumičky . Prieramková časť je zapravená lemovacím pásikom s prisadenými nastaviteľnými ramienkami. Dolný kraj je zapravený a prešitý 25 mm.

#### **ZD:**

Zadný diel je zdvojený. Skladá sa s vonkajšieho a vnútorného dielu. Vnútorný diel je v celku. Siaha pod podprsnú rovinu a v dolnom kraji je zapravený s vložením gumičky. Zadný vonkajší diel je pozdĺžne členený v chrbtovej časti a v lopatkovej časti na štyri diely. Priekrčníková a prieramková časť je zapravená lemovacími pásikom s prisadenými nastaviteľnými ramienkami. Dolný kraj je zapravený a prešitý 25 mm.

#### **Ramienka:**

Ramienka sú zložené z prednej a zadnej časti, a sú na tielko prisadené. Predná časť ramienok je zhotovená z lemovacieho pásiku. Zadná časť ramienok je tvorené z už opracovaných ramienok z elastického materiálu. Súčasťou zadných ramienok je krúžok a skracovač .

### **6.1.4 Technický nákres tielka s výrobným** č**íslom 020059**

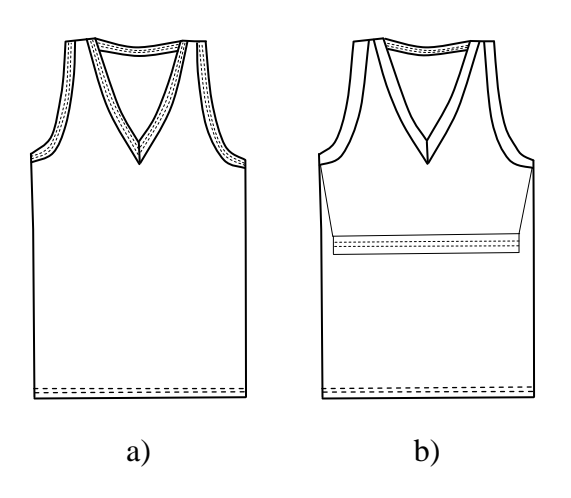

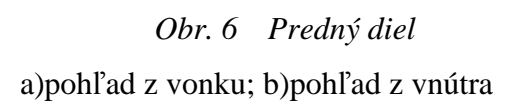

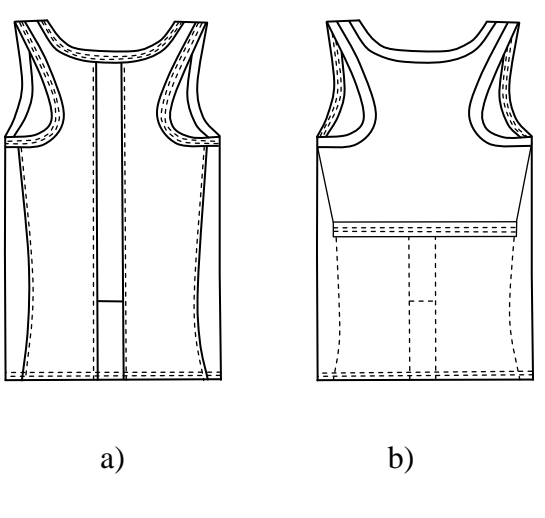

*Obr. 7 Zadný diel* 

a)pohľad z vonku; b)pohľad z vnútra

### **6.1.5 Technický popis tielka s výrobným** č**íslom 020059**

Dámska trupová spodná bielizeň, športového strihu, ktorá siaha po sedovú rovinu s prinechanými ramienkami (viď. Obr. 6, Obr. 7) . [20]

#### **PD:**

Predný diel je zdvojený. Skladá sa s vonkajšieho a vnútorného dielu. Vonkajší aj vnútorný diel je v celku s prinechanými ramienkami. Vnútorný diel je s prinechanými ramienkami, siaha pod podprsnú rovinu a jeho dolný kraj je zapravený s vložením gumičky. Zdvojené diely sú spojené v oblasti priekrčníku a prieramkovej časti s pomocným švom. Prieramková časť a priekrčníková je zapravená s lemovacím pásikom s vložením gumičky. Dolný kraj vonkajšieho dielu je zapravený a prešitý 25 mm.

#### **ZD:**

Zadný diel je zdvojený. Skladá sa s vonkajšieho a vnútorného dielu. Vnútorný diel je v celku s prinechanými ramienkami, siaha pod podprsnú rovinu a jeho dolný kraj je zapravený s vložením gumičky. Zadný vonkajší diel je pozdĺžne členený v chrbtovej časti a v lopatkovej časti na štyri diely a má prinechané ramienka. Členiace švy na vonkajšom diely sú prešité. Dolný kraj zadného vonkajšieho dielu siaha po sedovú rovinu, je zapravený a prešitý 25 mm. Prieramková časť a priekrčníková je zapravená s lemovacím pásikom s vložením gumičky.

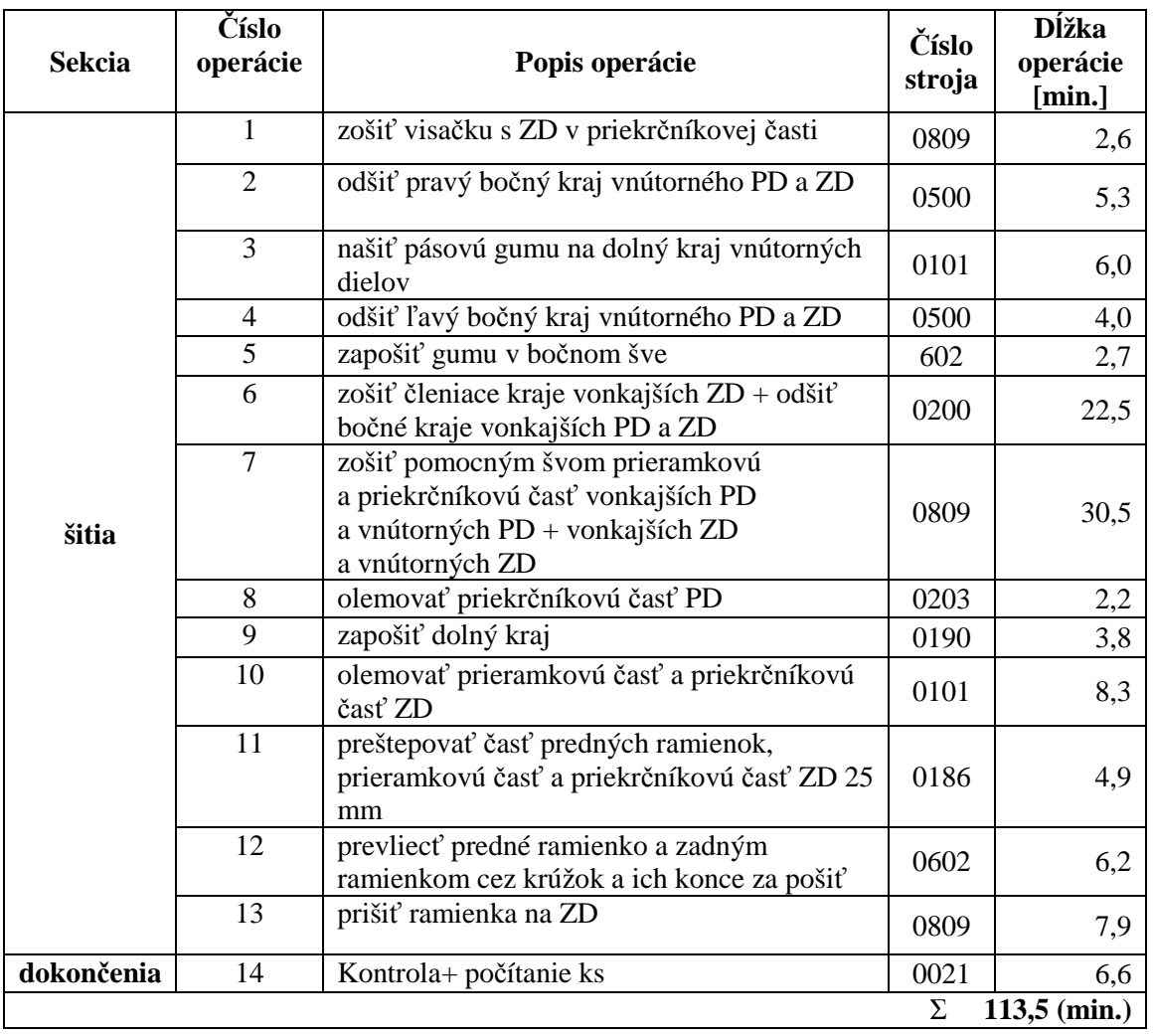

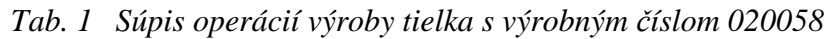

### *Tab. 2 Použité stroje pri výrobe tielka s výrobným* č*íslom 020058*

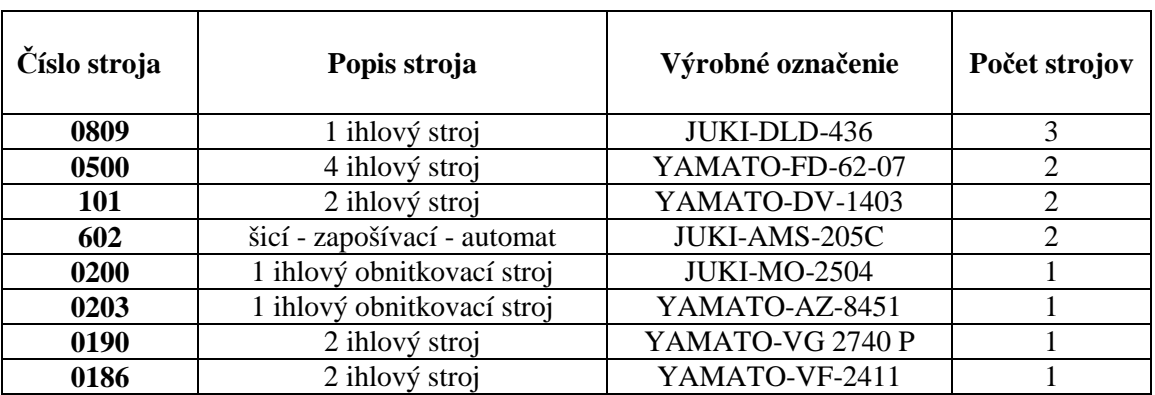

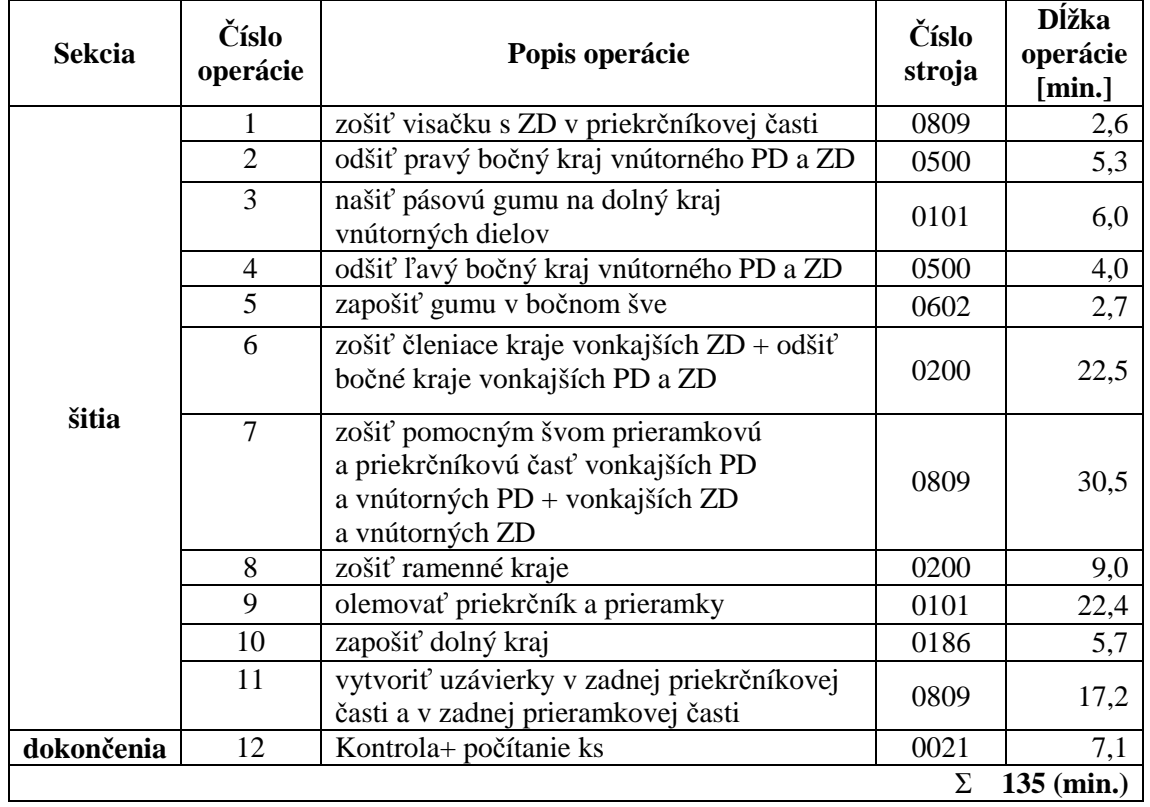

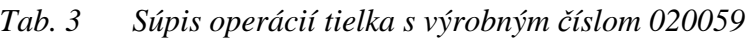

### *Tab. 4 Použité stroje pri výrobe tielka s výrobným* č*íslom 020059*

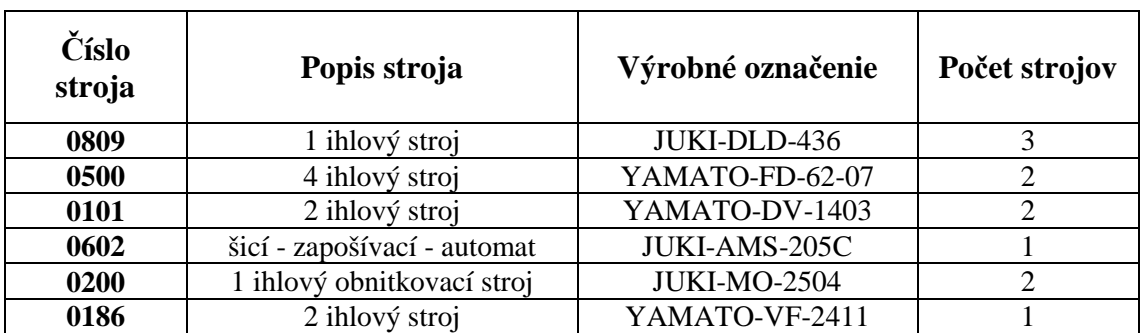

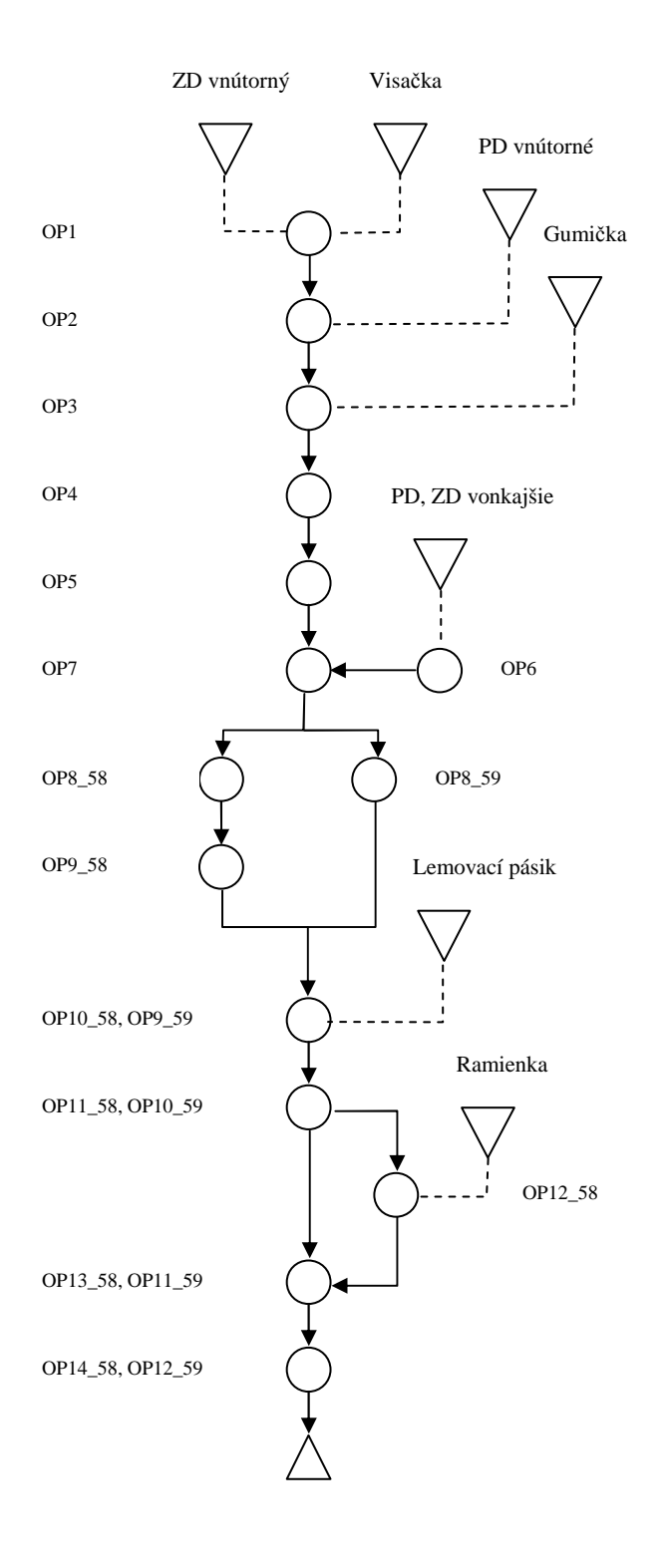

*Obr. 8 Tok materiálu tielok* 

### **6.1.6 Technický nákres nohavi**č**iek s výrobným** č**íslom 020051**

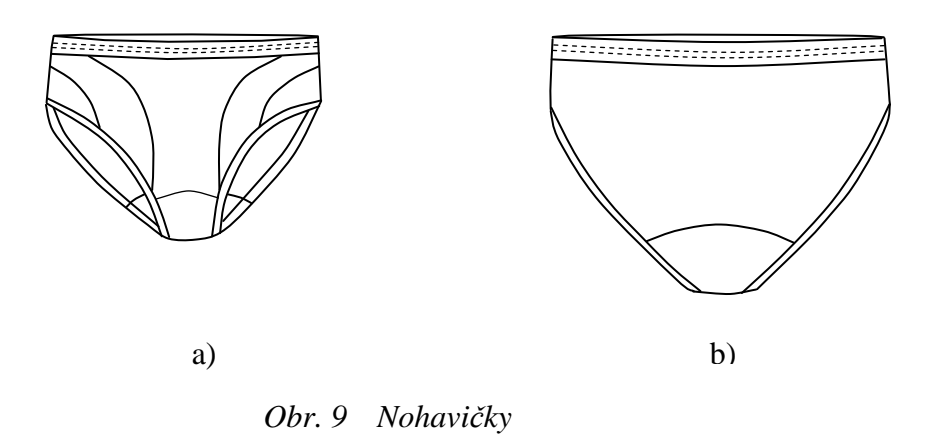

a) predný diel; b) zadný diel

### **6.1.7 Technický popis nohavi**č**iek s výrobným** č**íslom 020051**

Dámsky spodný nohavicový odev športového strihu, s členenými prednými dielmi (viď. Obr. 9) . [20], [21]

#### **Predný diel :**

Predný diel je členený na štyri bočné diely a jeden stredný diel. Dve bočné členenia vedú z pásovej línie a dve z bočnej línie. Všetky členiace diely sú z rovnakého materiálu.

#### **Zadný diel :**

Zadný diel je v celku a v rozkrokovej časti je zdvojený rozkrokový klin.

### **Pásový kraj :**

Pásový kraj je zapravený pomocou pásovej gumy.

#### **Dolný výkroj :**

Dolný výkroj nohavičiek je zapravený lemovacím pásikom.

#### **6.1.8 Technický nákres nohavi**č**iek s výrobným** č**íslom 020052**

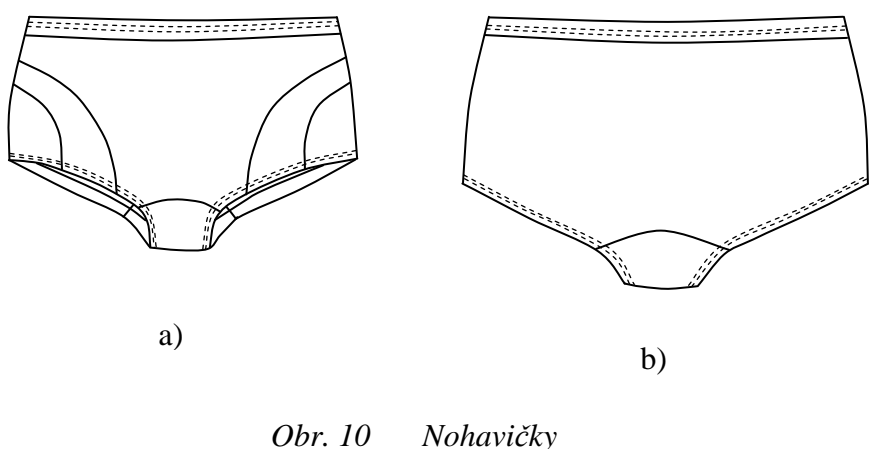

a) predný diel; b) zadný diel

### **6.1.9 Technický popis nohavi**č**iek s výrobným** č**íslom 020052**

Dámsky spodný nohavicový odev športového strihu. Bočné diely sú predĺžené a predné diely sú členené (viď. Obr. 10) . [20], [21]

#### **Predný diel:**

Predný diel je členený na dve bočné a jeden stredný diel. Členenia vedú z bočnej časti. Všetky členiace diely sú z rovnakého materiálu.

#### **Zadný diel:**

Zadný diel je v celku. V rozkrokovej časti je zdvojený rozkrokový klin.

#### **Pásový kraj:**

Pásový kraj je zapravený pomocou pásovej gumy.

#### **Dolný výkroj:**

Dolný výkroj je zapravený s vložením gumičky a prešitý 25 mm.

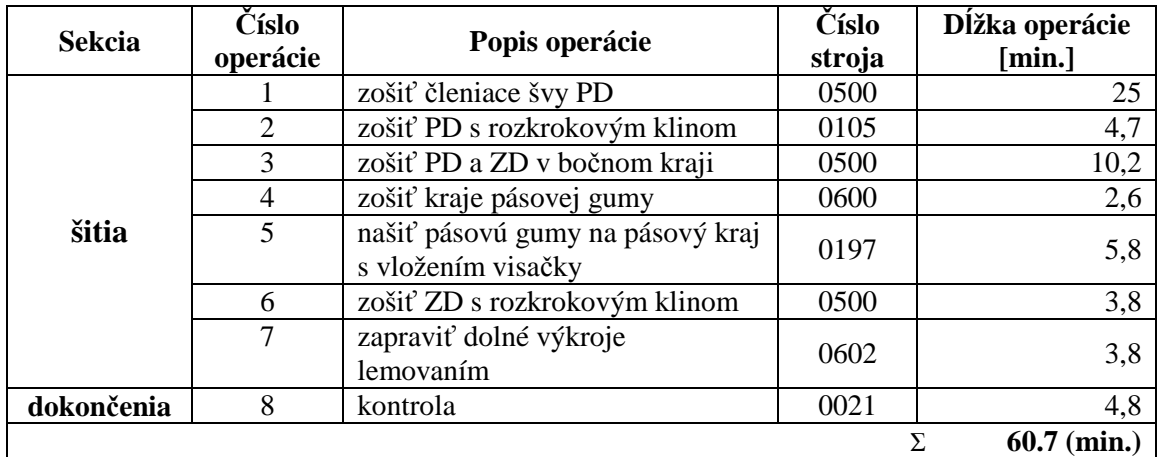

#### *Tab. 5 Súpis operácií výroby nohavi*č*iek s výrobným* č*íslom 020051*

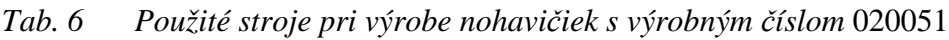

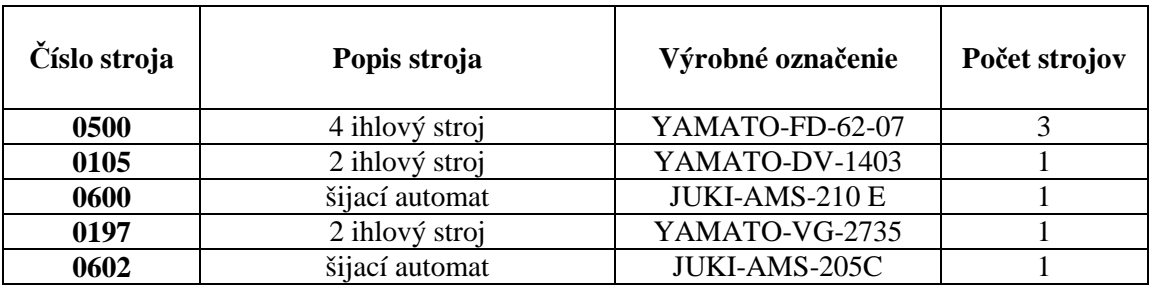

| <b>Sekcia</b> | Číslo<br>operácie | Popis operácie                                         | Číslo stroja | Dĺžka operácie<br>[min.] |
|---------------|-------------------|--------------------------------------------------------|--------------|--------------------------|
| šitia         |                   | zošiť členiace švy PD                                  | 0500         | 25                       |
|               | 2                 | zošiť PD s rozkrokovým<br>klinom                       | 0105         | 4,7                      |
|               | 3                 | zošiť PD a ZD v bočnom kraji                           | 0500         | 10,2                     |
|               | 4                 | zošiť kraje pásovej gumy                               | 0600         | 2,6                      |
|               | 5                 | našiť pásovú gumy na pásový<br>kraj z vložením visačky | 0197         | 5,8                      |
|               | 6                 | zošiť ZD s rozkrokovým<br>klinom                       | 0500         | 3,8                      |
|               | 7                 | zapraviť a prešiť dolné výkroje<br>$12 \text{ mm}$     | 0186         | 12,6                     |
| dokončenia    | 8                 | kontrola                                               | 0021         | 4,8                      |
|               |                   |                                                        |              | $69,5$ (min.)<br>Σ       |

*Tab. 7 Súpis operácií výroby nohavi*č*iek s výrobným* č*íslom 020052* 

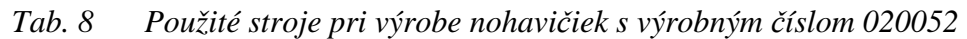

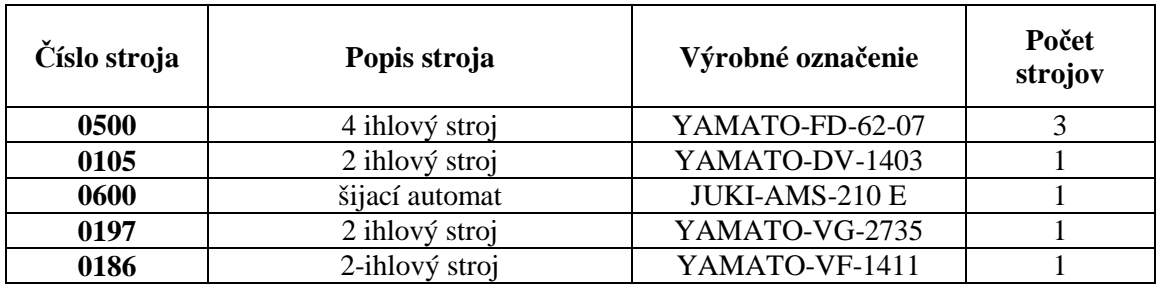

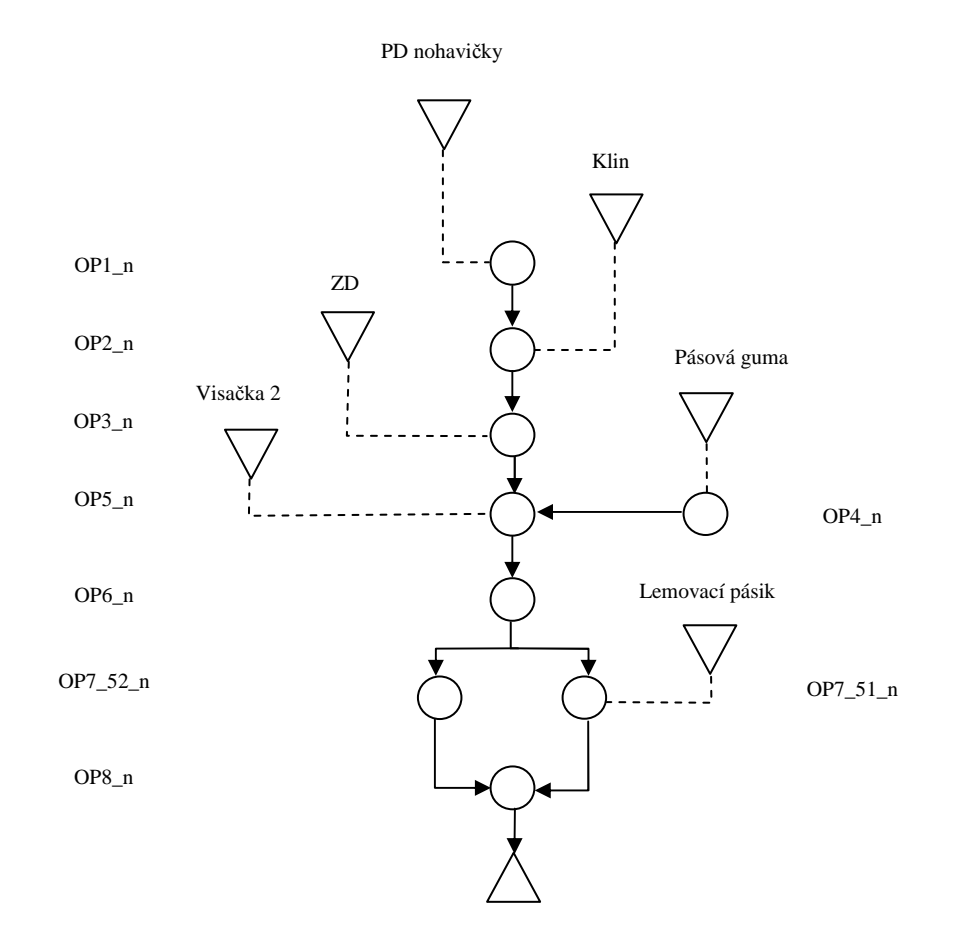

*Obr. 11 Tok materiálu nohavi*č*iek* 

#### **6.2 Simula**č**ný model výrobkov**

Simulačný model bol vytvorený na základe vstupných dát a definovaním základných prvkov (viď. Príloha č.1) v programe Witness. Simulačný model tvoria vstupné diely, ktoré sú popísané na Obr. 12 a Obr. 13, pre lepšiu orientáciu v simulačnom modely. Jednotlivé diely sú popísane na jednom z dvoch výrobkov, vzhľadom na ich podobnosť.

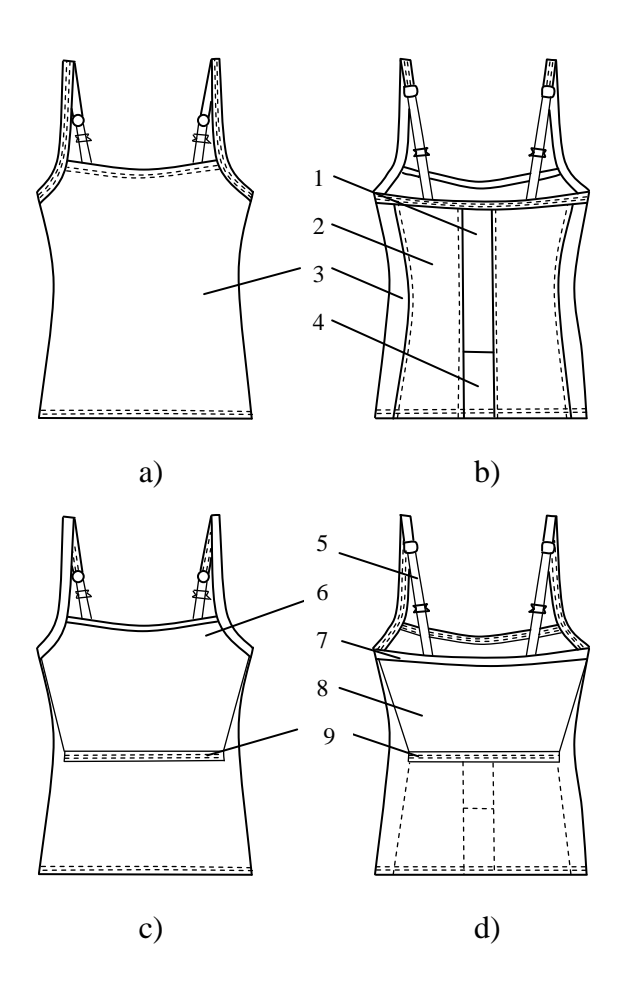

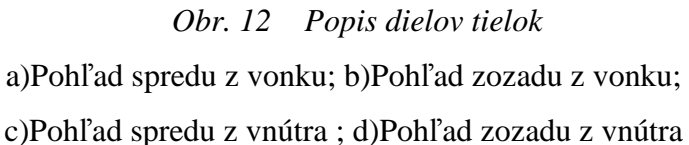

**1**-ZD vonkajší členiaci č.1; **2**-ZD vonkajší členiaci č.2; **3**-PD vonkajší; **4**-ZD vonkajší členiaci č.3; **5**-ramienka; **6**-PD vnútorný; **7**-lemovací pásik; **8**-ZD vnútorný; **9**- gumička;

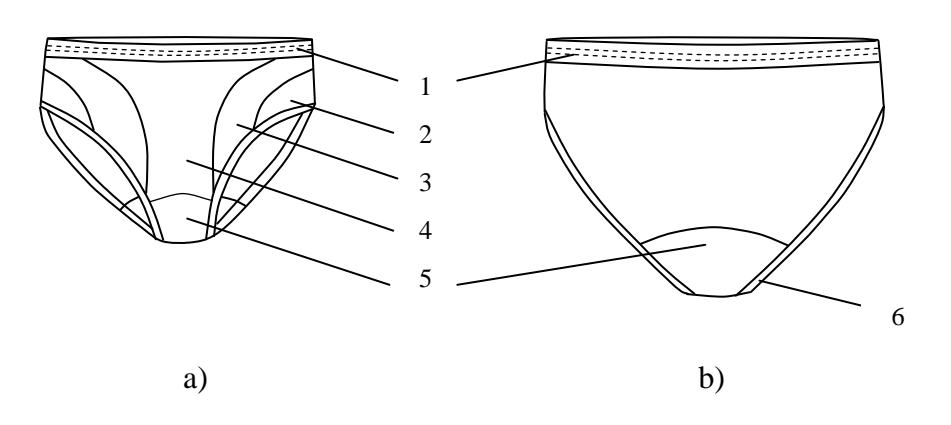

*Obr. 13 Popis dielov nohavi*č*iek*  a) pohľad spredu; b) pohľad zozadu **1**-Pásová guma; **2**-PD členiaci č.1; **3**-PD členiaci č.2;

**4**-PD členiaci č.3; **5**-klin; **6**-lemovací pásik

Ďalšími prvkami v simulačnom modely sú šijacie stroje a zásobníky, v ktorých sa zhromažďujú diely. Jednotlivé šijacie stroje sú určené pre tielko s výrobným číslom 020058 a 020059. Pre nohavičky sú stroje určené s výrobným číslom 020051 a 020052.

Šijacie stroje OP1, OP2, OP3, OP4, OP5, OP6 a OP7 využívajú oba typy tielok. Tielko s výrobným číslom 020058 využíva stroje OP8\_58, OP9\_58, OP10\_58, OP11\_58, OP12\_58, OP13\_58, OP14\_58. Tielko v výrobným číslom 020059 využíva stroje OP8\_59, OP9\_59, OP10\_59, OP11\_59, OP12\_59.

Šijacie stroje OP1\_n, OP2\_n, OP3\_n, OP4\_n, OP5\_n, OP6\_n, OP8\_n, OP9 využívajú oba typy nohavičiek. Nohavičky s výrobným číslom 020051 využíva stroj OP7\_51\_n a nohavičky s výrobným číslom 020052 stroj OP7\_52\_n.

Simulačný model je nastavený na výrobu päťdesiatich kusov výrobkov z každého druhu. Pri dosiahnutí sto kusov tielok a sto kusov nohavičiek sa simulácia zastaví. Simulácia trvala 3185.00 min. (2 dni :5 h :5 min.). Čas v simulácií bol zrýchlený, odstopovaní čas trval 00:09:13:56.

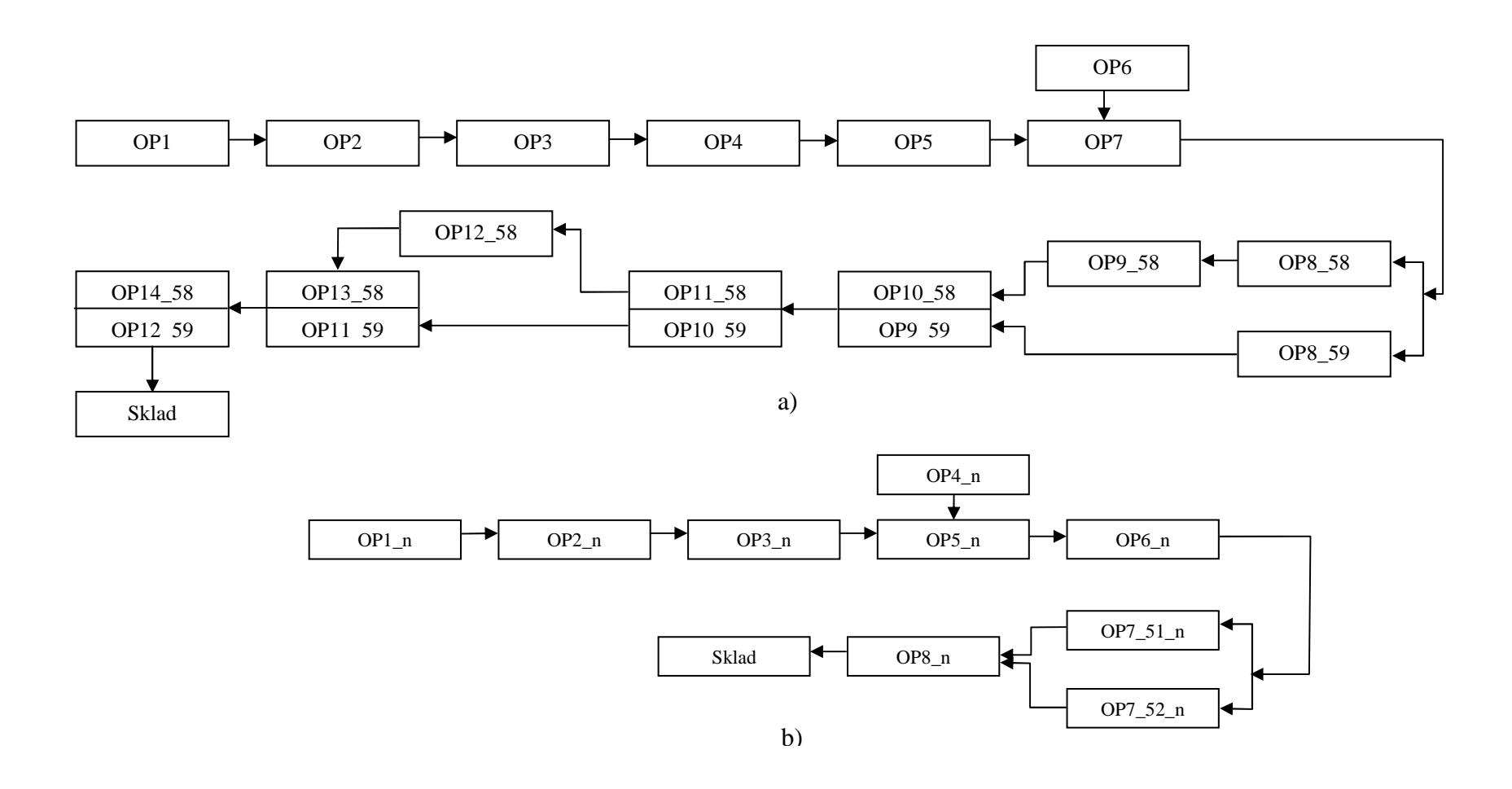

*Obr. 14Modelová schéma výrobného postupu* 

a) výroba tielok; b)výroba nohavičiek

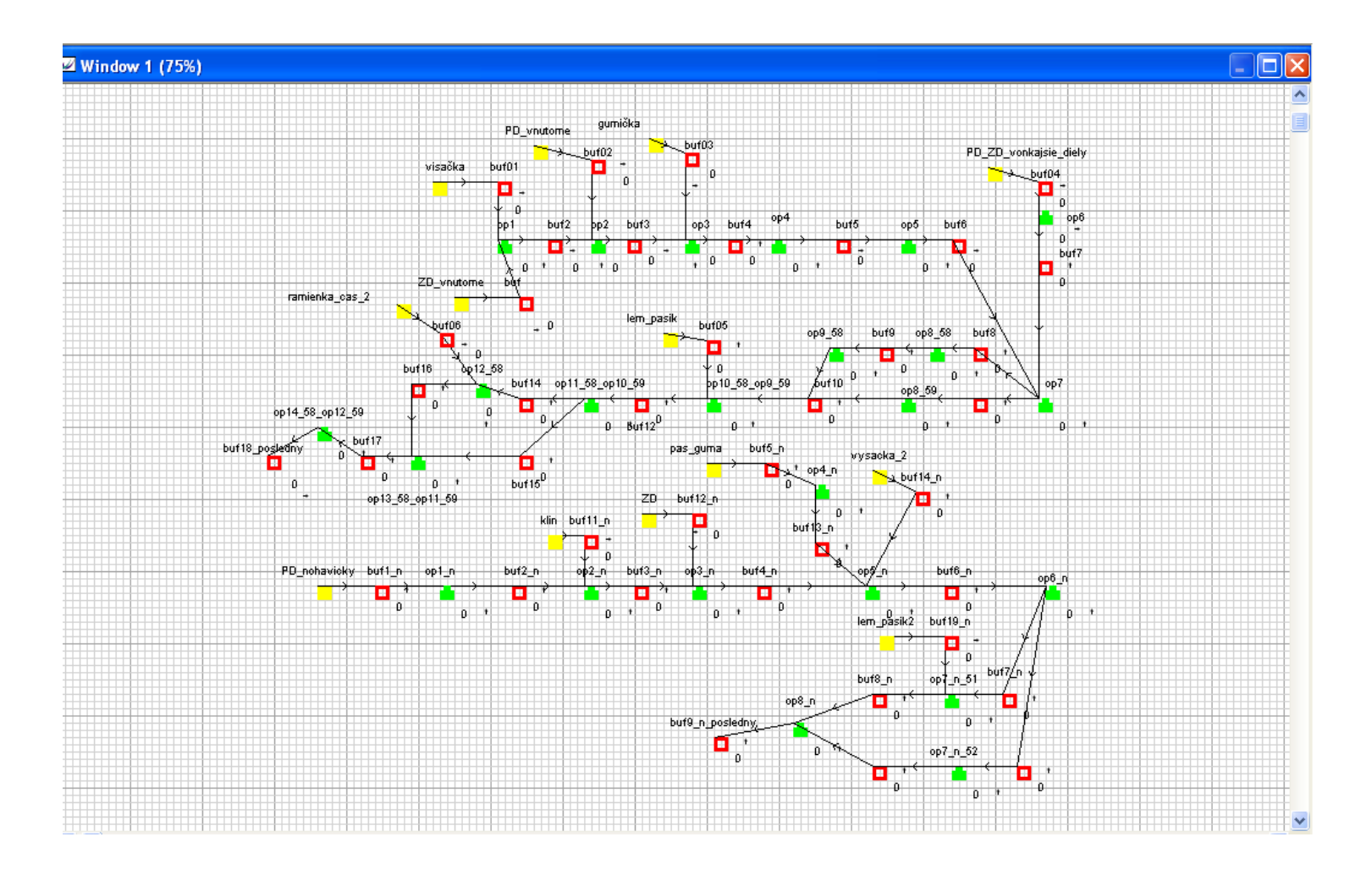

*Obr. 15 2D simula*č*ný model výroby tielok a nohavi*č*iek v programe Witness* 

#### **6.3 Stanovanie najslabšieho miesta simula**č**ného modelu**

Pri stanovení najslabšieho miesta nasimulovaného modelu sme zistili zaťaženie jednotlivých pracovných miest výpočtom pracovného taktu pre výrobu tielok a výrobu nohavičiek. [3]

$$
Pt_1 = \frac{(N_{\text{cyl}} + N_{\text{cyl}})/2}{D_1} = \frac{(113.5 + 135)/2}{5} = 24.85[-]
$$
 (1)

$$
Pt_2 = \frac{\left(N_{\text{cv1}_-n} + N_{\text{cv2}_-n}\right)/2}{D_2} = \frac{(60,7 + 69,5)/2}{3} = 21,7[-]
$$
 (2)

$$
Zp = \frac{N_{\dot{c}_p}/2}{Pt_n} .100[\%]
$$
 (3)

P<sub>t1</sub> - pracovný takt pre výrobu tielok [-]

N<sup>č</sup>v1 - normočas výrobku (tielka s výrobným číslom 020058) [min.]

N<sup>č</sup>v2 - normočas výrobku (tielka s výrobným číslom 020059) [min.]

D1 - počet pracovníkov pri výrobe tielok [–]

 $P_{t2}$  - pracovný takt pre výrobu nohavičiek [-]

N<sub>čv1n</sub> - normočas výrobku (nohavičky s výrobným číslom 020051) [min.]

N<sub>čv2n</sub>- normočas výrobku (nohavičky s výrobným číslom 020052) [min.]

D2 - počet pracovníkov pri výrobe nohavičiek [–]

 $Z_p$  – percento zaťaženia jedného pracovníka [%]

N<sup>č</sup>p – normočas pripadajúci na jedného pracovníka [min.]

Pt<sub>n</sub> – priemerné zaťaženie pracovného miesta [–]

Pri percentuálnom vyhodnotení zaťaženia pracovných miest (viď. Tab. 9) bol pri výrobe tielok najviac zaťažený pracovník s číslom 2. Jeho zaťaženie 123% presahuje predpísanú toleranciu, ktorá je od 80% do 120%. Ostatný pracovníci pre výrobu tielok spadajú do predpísanej tolerancie.

|                         | <b>Tielko 020058</b> |                 |                            | <b>Tielko 020059</b> |                 |                            |                                |
|-------------------------|----------------------|-----------------|----------------------------|----------------------|-----------------|----------------------------|--------------------------------|
| Číslo<br>pracovníka     | číslo<br>operácie    | číslo<br>stroja | dĺžka<br>operácie<br>[min] | číslo<br>operácie    | číslo<br>stroja | dĺžka<br>operácie<br>[min] | zaťaženie<br>pracovníka<br>[%] |
| $\mathbf{1}$            | 6                    | 200             | 22,5                       | 6                    | 200             | 22,5                       | 91                             |
| $\overline{2}$          | $\overline{7}$       | 809             | 30,5                       | $\overline{7}$       | 809             | 30,5                       | 123                            |
|                         | 9<br>190             |                 | 3,8                        | 9                    | 101             | 22,4                       |                                |
|                         | 10                   | 101             | 8,3                        |                      |                 |                            |                                |
| $\overline{\mathbf{3}}$ | $\overline{2}$       | 500             | 5,3                        | $\overline{2}$       | 500             | 5,3                        | 107                            |
|                         | $\overline{4}$       | 500             | 4,0                        | $\overline{4}$       | 500             | 4,0                        |                                |
|                         | 8                    | 200             | 2,2                        |                      |                 |                            |                                |
|                         | 13                   | 809             | 7,9                        | 11                   | 809             | 17,2                       |                                |
| $\boldsymbol{4}$        | 5                    | 602             | 2,7                        | 5                    | 602             | 2,7                        | 93                             |
|                         | 14                   | kontrola        | 6,6                        | 12                   | kontrola        | 7,1                        |                                |
|                         | $\mathbf{1}$         | 809             | 2,6                        | $\mathbf{1}$         | 809             | 2,6                        |                                |
| 5                       | 12                   | 602             | 6,2                        | 8                    | 200             | 9,0                        | 87                             |
|                         | 3                    | 101             | 6,0                        | $\overline{3}$       | 101             | 6,0                        |                                |
|                         | 11                   | 186             | 4,9                        | 10                   | 186             | 5,7                        |                                |
|                         |                      |                 | $\Sigma$ 113,5             |                      |                 | $\Sigma$ 135               |                                |

*Tab. 9 Vy*ť*aženos*ť *pracovníkov pri výrobe tielok* 

U percentuálnom vyhodnotení zaťažených pracovných miest pri výrobe nohavičiek (viď. Tab. 10) bol pracovník s číslom 1 výrazné zaťaženým na 142%. Percentuálne zaťaženie u zvyšných pracovníkov pri výrobe nohavičiek bolo pod toleranciou 80%. Pracovník s číslom 2 mal 77% a pracovník s číslom 3 mal 78%.

|                     | Nohavičky 020051  |                 |                            | Nohavičky 020052  |                 |                            |                                |  |
|---------------------|-------------------|-----------------|----------------------------|-------------------|-----------------|----------------------------|--------------------------------|--|
| Číslo<br>pracovníka | číslo<br>operácie | číslo<br>stroja | dĺžka<br>operácie<br>[min] | číslo<br>operácie | číslo<br>stroja | dĺžka<br>operácie<br>[min] | zaťaženie<br>pracovníka<br>[%] |  |
|                     |                   | 500             | 25,0                       | 1                 | 500             | 25,0                       |                                |  |
| $\mathbf{1}$        | $\overline{4}$    | 600             | 2,6                        | $\overline{4}$    | 600             | 2,6                        | 145                            |  |
|                     | 6                 | 500             | 3,8                        | 6                 | 500             | 3,8                        |                                |  |
|                     | 3                 | 500             | 10,2                       | 3                 | 500             | 10,2                       | 77                             |  |
| $\mathbf{2}$        | 2                 | 105             | 4,7                        | $\overline{2}$    | 105             | 4,7                        |                                |  |
|                     | $7\_51$           | 602             | 3,8                        |                   |                 |                            |                                |  |
|                     | 5                 | 197             | 5,8                        | 5                 | 197             | 5,8                        |                                |  |
| 3                   |                   |                 |                            | $7\_52$           | 186             | 12,6                       | 78                             |  |
|                     | 8                 | kontrola        | 4,8                        | 8                 | kontrola        | 4,8                        |                                |  |
|                     |                   |                 | $\Sigma$ 60,7              |                   |                 | $\Sigma$ 69,5              |                                |  |

*Tab .10 Vy*ť*aženos*ť *pracovníkov pri výrobe nohavi*č*iek* 

Získané hodnoty predpokladaného zaťaženia pracovníkov sme zobrazili v diagramoch zaťaženia pracovných miest ( viď. Graf 1. a Graf 2 ). Hodnoty diagramu vyjadrujú percentuálne vyjadrenie časovej jednotky.

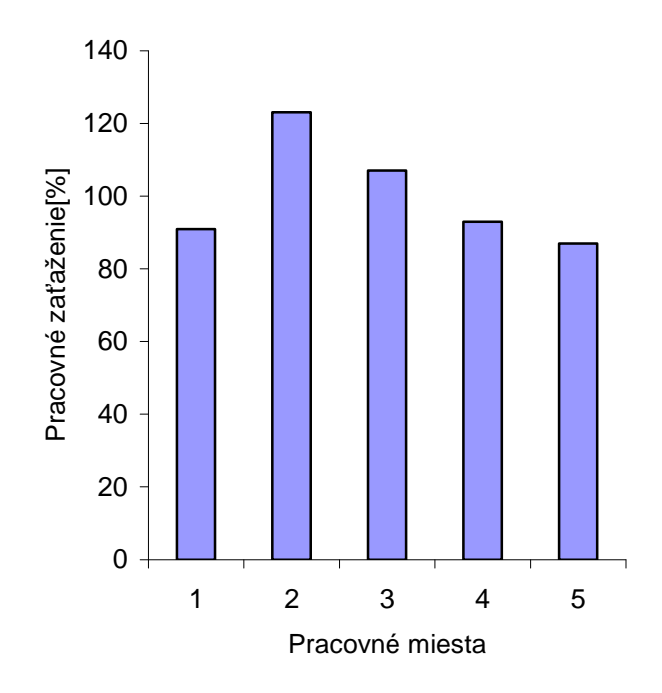

*Graf 1. Diagram za*ť*aženia pracovných miest pri výrobe tielok* 

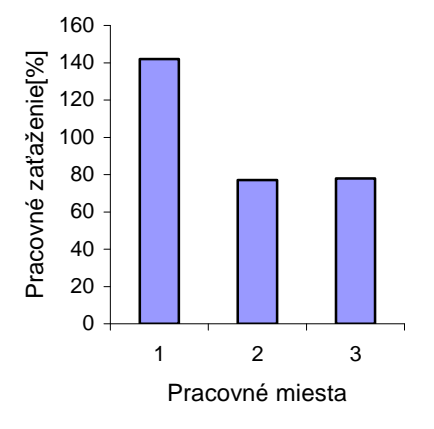

*Graf 2. Diagram za*ť*aženia pracovných miest pri výrobe nohavi*č*iek* 

### **7 Optimalizácia nasimulovaného modelu.**

#### **7.1 Stanovanie parametrov**

Pred samotnou optimalizáciou sme si stanovili hodnoty premenných, ktoré boli použité pri navrhovaní účelovej funkcie. Výber premenných a ich hodnoty sú zapísane v tabuľkách (viď. Tab. 11, Tab. 12) . Uvedené hodnoty sú približné.

| Názov pramennej       | Cena $[K\check{c}]$ | Popis premennej  |
|-----------------------|---------------------|------------------|
| cena_tielka58         | 135                 |                  |
| cena_tielka59         | 125                 | predajná cena    |
| materialove_naklady58 | 50                  | cena za materiál |
| materialove_naklady59 | 30                  |                  |
| cena_prac1            | 0,605               |                  |
| $cena_prac2$          | 0,731               | cena pracovníka  |
| cena_prac3            | 1,091               |                  |
| cena_prac4            | 0,908               |                  |
| cena_prac5            | 0,567               |                  |

*Tab .11 Hodnoty premenných pre tielka* 

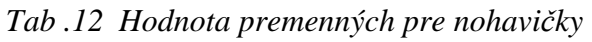

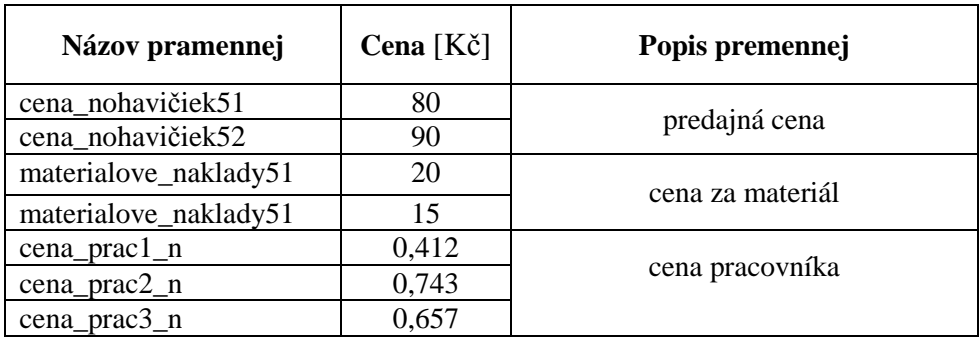

### **7.2 Zostavenie ú**č**elovej funkcie a jej popis**

Účelová funkcia bola zostavená zvlášť pre tielka a zvlášť pre nohavičky. V programe Witness sa zapisuje do vytvorenej premennej funkcia (viď. Príloha1).

#### Účelová funkcia pre tielka:

 $\textbf{zisk} = 50$  \* cena\_tielka58 + 50 \* cena\_tielka59 - cena\_prac1 \* NQTY (prac1) \* 100 cena\_prac2 \* NQTY (prac2) \* 100 - cena\_prac3 \* NQTY (prac3) \* 100 - cena\_prac4 \* NQTY (prac4) \* 100 - cena\_prac5 \* NQTY (prac5) \* 100 - materialove\_naklady58 \* 50 - materialove\_naklady59 \* 50

#### Účelová funkcia pre nohavičky:

 $zisk1 = 50$  \* cena\_nohavičiek51 + 50 \* cena\_nohavičiek52 - cena\_prac1\_n \* NQTY  $(\text{prac1}_n) * 100 - \text{cena}_\text{prac2}_n * \text{NQTY}$   $(\text{prac2}_n) * 100 - \text{cena}_\text{prac3}_n * \text{NQTY}$ (prac $3_n$ ) \* 100- materialove\_naklady51 \* 50 - materialove\_naklady52 \* 50

Účelová funkcia bola nastavená na maximalizáciu zisku. Zisk tvorí rozdiel medzi výnosmi a nákladmi. Výnosy sú závislé od objemu výroby a ceny výrobku. Medzi náklady sú zahrnuté materiálové náklady, ceny výrobkov a pracovníkov.

Ceny výrobku, ceny materiálu, ceny pracovníkov sú hodnoty fixné. Hodnoty, ktoré sa budú meniť sú počty pracovníkov.

### **7.3 Zápis v optimaliza**č**nom module**

Optimalizácia bola prevedená optimalizačnou metódou v programe Optimalizer. Za metódu optimalizácie pre oba výrobky sme si zvolili metódu All Combinations.

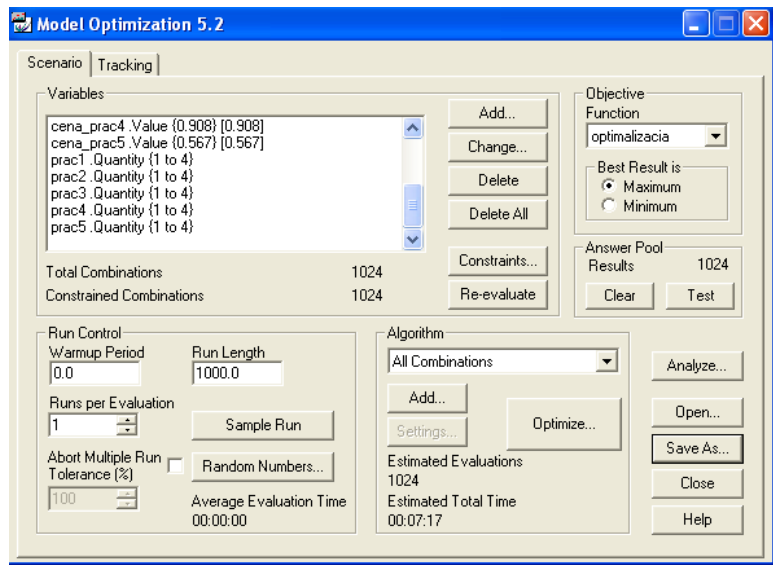

*Obr. 16 Okno optimaliza*č*ného modulu softvéru Witness pre tielka*

Ako príklad zobrazenie okna optimalizačného modulu (viď. Obr. 16.) bolo zobrazené okno optimalizácie tielok. V okne Variables sme zapísali všetky premenné daných výrobkov, ktoré sú zapísané v účelovej funkcii a ich fixné hodnoty. Počet pracovníkov bol nastavený, u tielok aj nohavičiek, na interval od 1 do 4. Vybraná funkcia s názvom *optimalizácia* je funkcia, ktorú budeme optimalizovať pre výrobu tielok. Pre zoptimalizovanie nohavičiek je vytvorená funkcia s názvom *optimalizácia 1*.

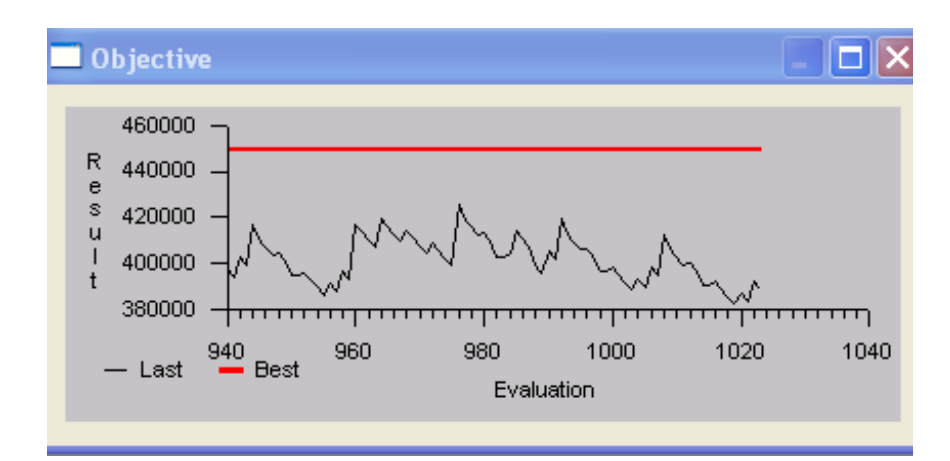

*Obr. 17 Hodnota ú*č*elová je funkcia po*č*as optimalizácie tielok* 

Počas optimalizácie sa hodnoty účelovej funkcie zaznamenávajú do grafu (viď. Obr. 17). Červená čiara v grafe označuje najlepšiu výslednú hodnotu účelovej funkcie. Optimalizér určí všetky možné kombinácie, ktoré je možné vykonať. Vyhodnotenie všetkých kombinácií pre tielka je zaznamenaný do tabuľky (viď. Obr.18). Výsledky optimalizácie pre nohavičky sú priložené v prílohe č.2 ( viď. Obr. 29) .

|                | Results - Best 50 [optimalizacia]            |              |            |                  |    |                                                                                                |                |                |                |       |                |                                  |                                              |                         |                         |                |                  | $\Box \times$        |
|----------------|----------------------------------------------|--------------|------------|------------------|----|------------------------------------------------------------------------------------------------|----------------|----------------|----------------|-------|----------------|----------------------------------|----------------------------------------------|-------------------------|-------------------------|----------------|------------------|----------------------|
|                | Results   Results Chart   Parameter Analysis |              |            |                  |    | optimaliz cena tiel cena tiel materialo materialo cena pra cena pra cena pra cena pra cena pra |                |                |                |       |                | prac1                            | prac2                                        | ргас3                   | prac4                   | prac5          | $\blacktriangle$ | Sort Ascending       |
|                | Evaluation                                   | acia         | ka58       | ka59             |    | va nakla va nakla                                                                              | c1             | c2             | c3             | c4    | c <sub>5</sub> |                                  | Ouantity Ouantity Ouantity Ouantity Ouantity |                         |                         |                |                  |                      |
| $\mathbf{3}$   |                                              | 592 437839.4 | 135        | 125              | 50 | 30                                                                                             | 0.605          | 0.731          | 1.091          | 0.908 | 0.567          | 3                                | $\overline{\mathbf{c}}$                      | $\overline{2}$          | $\mathbf{1}$            | $\overline{1}$ |                  | Son Descending       |
| $\overline{4}$ | 208                                          | 436352.6     | 135        | 125              | 50 | 30                                                                                             | 0.605          | 0.731          | 1.091          | 0.908 | 0.567          | $\mathbf{1}$                     | 4                                            | $\overline{\mathbf{c}}$ | $\mathbf{1}$            | $\overline{1}$ |                  |                      |
| 5              | $\overline{4}$                               | 442602       | 135        | 125              | 50 | 30                                                                                             | 0.605          | 0.731          | 1.091          | 0.908 | 0.567          | $\mathbf{1}$                     | 1                                            | $\mathbf{1}$            | $\overline{2}$          | 1              |                  | Set Model            |
| 6              |                                              | 5 439313.4   | 135        | 125              | 50 | 30                                                                                             | 0.605          | 0.731          | 1.091          | 0.908 | 0.567          | $\overline{1}$                   | $\mathbf{1}$                                 | $\mathbf{1}$            | $\overline{2}$          | $\overline{2}$ |                  | <b>Set Suggested</b> |
| $\overline{7}$ | 6                                            | 436024.8     | 135        | 125              | 50 | 30                                                                                             | 0.605          | 0.731          | 1.091          | 0.908 | 0.567          | $\mathbf{1}$                     | $\mathbf{1}$                                 | $\mathbf{1}$            | $\overline{2}$          | 3              |                  |                      |
| 8              | 400                                          | 437096       | 135        | 125              | 50 | 30                                                                                             | 0.605          | 0.731          | 1.091          | 0.908 | 0.567          | $\overline{2}$                   | 3                                            | $\overline{2}$          | $\mathbf{1}$            | $\mathbf{1}$   |                  | Print                |
| 9              | 8                                            | 437335.6     | 135        | 125              | 50 | 30                                                                                             | 0.605          | 0.731          | 1.091          | 0.908 | 0.567          | $\vert$                          | $\mathbf{1}$                                 | $\mathbf{1}$            | $\overline{\mathbf{3}}$ | $\sqrt{1}$     |                  |                      |
| 10             | 9                                            | 434047       | 135        | 125              | 50 | 30                                                                                             | 0.605          | 0.731          | 1.091          | 0.908 | 0.567          | $\mathbf{1}$                     | 1                                            | 1                       | $\overline{3}$          | $\overline{2}$ |                  | Minitab              |
| 11             | 337                                          | 434503.2     | 135        | 125              | 50 | 30                                                                                             | 0.605          | 0.731          | 1.091          | 0.908 | 0.567          | $\overline{2}$                   | $\overline{2}$                               | $\overline{2}$          | 1                       | $\overline{a}$ |                  |                      |
| 12             |                                              | 324 434853.2 | 135        | 125              | 50 | 30                                                                                             | 0.605          | 0.731          | 1.091          | 0.908 | 0.567          | $\overline{2}$                   | $\overline{2}$                               | $\mathbf{1}$            | $\overline{2}$          | $\overline{1}$ |                  | Close                |
| 13             | 288                                          | 439284.9     | 135        | 125              | 50 | 30                                                                                             | 0.605          | 0.731          | 1.091          | 0.908 | 0.567          | $\overline{2}$                   | 1                                            | 3                       | $\mathbf{1}$            | 1              |                  | Help                 |
| 14             |                                              | 264 433826.6 | 135        | 125              | 50 | 30                                                                                             | 0.605          | 0.731          | 1.091          | 0.908 | 0.567          | $\overline{2}$                   | $\overline{1}$                               | $\mathbf{1}$            | 3                       | 1              |                  |                      |
| 15             | 80                                           | 444978.4     | 135        | 125              | 50 | 30                                                                                             | 0.605          | 0.731          | 1.091          | 0.908 | 0.567          | $\vert$                          | $\overline{2}$                               | $\overline{2}$          | $\overline{1}$          | $\overline{1}$ |                  |                      |
| 16             |                                              | 272 445721.8 | 135        | 125              | 50 | 30                                                                                             | 0.605          | 0.731          | 1.091          | 0.908 | 0.567          | $\overline{2}$                   | $\overline{1}$                               | $\overline{a}$          | $\mathbf{1}$            | $\overline{1}$ |                  |                      |
| 17             | 16                                           | 449291.3     | 135        | 125              | 50 | 30                                                                                             | 0.605          | 0.731          | 1.091          | 0.908 | 0.567          | 1                                | $\overline{1}$                               | $\overline{2}$          | $\mathbf{1}$            | $\overline{1}$ |                  |                      |
| 18             | 17                                           | 442252       | 135        | 125              | 50 | 30                                                                                             | 0.605          | 0.731          | 1.091          | 0.908 | 0.567          | $\overline{1}$                   | $\overline{1}$                               | $\overline{2}$          | $\mathbf{1}$            | $\overline{2}$ |                  |                      |
| 19             | 18                                           | 438963.4     | 135        | 125              | 50 | 30                                                                                             | 0.605          | 0.731          | 1.091          | 0.908 | 0.567          | $\vert$ 1                        | $\mathbf{1}$                                 | $\overline{2}$          | $\mathbf{1}$            | 3              |                  |                      |
| 20             | 19                                           | 435674.8     | 135        | 125              | 50 | 30                                                                                             | 0.605          | 0.731          | 1.091          | 0.908 | 0.567          | $\overline{1}$                   | $\overline{1}$                               | $\overline{2}$          | $\overline{1}$          | $\overline{4}$ |                  |                      |
| 21             | 20 <sup>1</sup>                              | 436274.2     | 135        | 125              | 50 | 30                                                                                             | 0.605          | 0.731          | 1.091          | 0.908 | 0.567          | $\overline{1}$                   | 1                                            | $\overline{2}$          | $\overline{2}$          | 1              |                  |                      |
| 22             | 544                                          | 435715.4     | 135        | 125              | 50 | 30                                                                                             | 0.605          | 0.731          | 1.091          | 0.908 | 0.567          | $\mathbf{3}$                     | $\overline{1}$                               | 3                       | $\mathbf{1}$            | $\overline{1}$ |                  |                      |
| 23             | 274                                          | 435454.4     | 135        | 125              | 50 | 30                                                                                             | 0.605          | 0.731          | 1.091          | 0.908 | 0.567          | $\overline{2}$                   | $\mathbf{1}$                                 | $\overline{2}$          | $\mathbf{1}$            | 3              |                  |                      |
| 24             | 132                                          | 434122.4     | 135        | 125              | 50 | 30                                                                                             | 0.605          | 0.731          | 1.091          | 0.908 | 0.567          | $\mathbf{1}$                     | 3                                            | $\mathbf{1}$            | $\overline{a}$          | 1              |                  |                      |
| 25             | 96                                           | 438541.5     | 135        | 125              | 50 | 30                                                                                             | 0.605          | 0.731          | 1.091          | 0.908 | 0.567          | $\overline{1}$                   | $\overline{a}$                               | 3                       | $\overline{1}$          | 1              |                  |                      |
| 26             | 25                                           | 437994       | 135        | 125              | 50 | 30                                                                                             | 0.605          | 0.731          | 1.091          | 0.908 | 0.567          | $\mathbf{1}$                     | 1                                            | $\overline{2}$          | 3                       | 21             |                  |                      |
|                | 26                                           |              | 135        | 125              | 50 | 30                                                                                             | 0.605          |                |                | 0.908 | 0.567          | $\mathbf{1}$                     | 1                                            | $\overline{2}$          | 3                       | 3              |                  |                      |
| 27<br>28       | 273                                          | 434592       |            | 125              | 50 | 30                                                                                             |                | 0.731          | 1.091          | 0.908 |                |                                  | 1                                            | $\overline{2}$          | $\mathbf{1}$            | $\overline{2}$ |                  |                      |
| 29             |                                              | 438743       | 135<br>135 | 125              | 50 | 30                                                                                             | 0.605<br>0.605 | 0.731<br>0.731 | 1.091<br>1.091 | 0.908 | 0.567<br>0.567 | $\overline{a}$<br>$\overline{4}$ | 1                                            | $\overline{2}$          | $\mathbf{1}$            | 1              |                  |                      |
|                |                                              | 784 438582.8 |            |                  |    |                                                                                                |                |                |                |       |                |                                  |                                              |                         |                         |                |                  |                      |
| 30             | 529                                          | 435234       | 135        | 125              | 50 | 30                                                                                             | 0.605          | 0.731          | 1.091          | 0.908 | 0.567          | 3                                | $\mathbf{1}$                                 | $\overline{\mathbf{2}}$ | 1                       | $\overline{2}$ |                  |                      |
| 31             |                                              | 145 433772.4 | 135        | 125              | 50 | 30                                                                                             | 0.605          | 0.731          | 1.091          | 0.908 | 0.567          | $\mathbf{1}$                     | 3                                            | $\overline{a}$          | $\mathbf{1}$            | 2              |                  |                      |
| 32             |                                              | 82 434723.6  | 135        | 125              | 50 | 30                                                                                             | 0.605          | 0.731          | 1.091          | 0.908 | 0.567          | $\mathbf{1}$                     | $\overline{2}$                               | $\overline{2}$          | $\mathbf{1}$            | 31             |                  |                      |
| 33             |                                              | 32 442854.4  | 135        | $\overline{125}$ | 50 | 30                                                                                             | 0.605          | 0.731          | 1.091          | 0.908 | 0.567          | П                                | 11                                           | 31                      | т                       |                |                  |                      |
| 34             | 33                                           | 435924.2     | 135        | 125              | 50 | 30                                                                                             | 0.605          | 0.731          | 1.091          | 0.908 | 0.567          | $\overline{1}$                   | $\overline{1}$                               | $\overline{3}$          | $\mathbf{1}$            | $\overline{2}$ |                  |                      |
| 35             | 352                                          | 434972       | 135        | 125              | 50 | 30                                                                                             | 0.605          | 0.731          | 1.091          | 0.908 | 0.567          | $\overline{2}$                   | $\overline{2}$                               | 3                       | 1                       | 1              |                  |                      |
| 36             |                                              | 261 435804.4 | 135        | 125              | 50 | 30                                                                                             | 0.605          | 0.731          | 1.091          | 0.908 | 0.567          | $\overline{2}$                   | 1                                            | $\mathbf{1}$            | $\overline{2}$          | 2              |                  |                      |
| 37             |                                              | 528 442152.3 | 135        | 125              | 50 | 30                                                                                             | 0.605          | 0.731          | 1.091          | 0.908 | 0.567          | 3                                | 1                                            | $\overline{2}$          | $\mathbf{1}$            | 1              |                  |                      |
| 38             | 260                                          | 439093       | 135        | 125              | 50 | 30                                                                                             | 0.605          | 0.731          | 1.091          | 0.908 | 0.567          | $\overline{2}$                   | $\mathbf{1}$                                 | $\mathbf{1}$            | $\overline{2}$          | $\overline{1}$ |                  |                      |
| 39             |                                              | 81 438012.2  | 135        | 125              | 50 | 30                                                                                             | 0.605          | 0.731          | 1.091          | 0.908 | 0.567          | 1                                | 2                                            | $\overline{\mathbf{c}}$ | 1                       | 2              |                  |                      |
| 40             | 68                                           | 438362.2     | 135        | 125              | 50 | 30                                                                                             | 0.605          | 0.731          | 1.091          | 0.908 | 0.567          | $\mathbf{1}$                     | 2                                            | $\mathbf{1}$            | $\overline{2}$          | 1              |                  |                      |
| 41             | 516                                          | 435584       | 135        | 125              | 50 | 30                                                                                             | 0.605          | 0.731          | 1.091          | 0.908 | 0.567          | 3                                | 1                                            | $\mathbf{1}$            | $\overline{2}$          | 1              |                  |                      |
| 42             |                                              | 64 435341.9  | 135        | 125              | 50 | 30                                                                                             | 0.605          | 0.731          | 1.091          | 0.908 | 0.567          | $\vert$                          | $\overline{a}$                               | $\overline{1}$          | 1                       | 1              |                  |                      |
| 43             | 336                                          | 441408.9     | 135        | 125              | 50 | 30                                                                                             | 0.605          | 0.731          | 1.091          | 0.908 | 0.567          | $\overline{2}$                   | $\overline{2}$                               | $\overline{2}$          | $\mathbf{1}$            | 1              |                  |                      |
| 44             | 281                                          | 434364       | 135        | 125              | 50 | 30                                                                                             | 0.605          | 0.731          | 1.091          | 0.908 | 0.567          | $\overline{2}$                   | 1                                            | $\overline{2}$          | 3                       | $\overline{2}$ |                  |                      |
| 45             |                                              | 69 435073.6  | 135        | 125              | 50 | 30                                                                                             | 0.605          | 0.731          | 1.091          | 0.908 | 0.567          | $\mathbf{1}$                     | $\overline{2}$                               | $\mathbf{1}$            | $\overline{2}$          | $\overline{2}$ |                  |                      |
| 46             | 848                                          | 434269.9     | 135        | 125              | 50 | 30                                                                                             | 0.605          | 0.731          | 1.091          | 0.908 | 0.567          | $\overline{4}$                   | $\overline{a}$                               | $\overline{2}$          | 1                       | $\overline{1}$ |                  |                      |
| 47             | 256                                          | 436060.1     | 135        | 125              | 50 | 30                                                                                             | 0.605          | 0.731          | 1.091          | 0.908 | 0.567          | $\overline{2}$                   | 1                                            | $\mathbf{1}$            | 1                       | 1              |                  |                      |
| 48             | 144                                          | 440665.5     | 135        | 125              | 50 | 30                                                                                             | 0.605          | 0.731          | 1.091          | 0.908 | 0.567          | $\mathbf{1}$                     | 3                                            | $\overline{\mathbf{c}}$ | 1                       | $\overline{1}$ |                  |                      |
| 49             | 48                                           | 436417.5     | 135        | 125              | 50 | 30                                                                                             | 0.605          | 0.731          | 1.091          | 0.908 | 0.567          | $\mathbf{1}$                     | 1                                            | $\overline{4}$          | 1                       | $\overline{1}$ |                  |                      |
| 50             | 160                                          | 434228.6     | 135        | 125              | 50 | 30                                                                                             | 0.605          | 0.731          | 1.091          | 0.908 | 0.567          | $\vert$ 1                        | 3                                            | 3                       | 1                       | 1 <sup>1</sup> | ٠                |                      |

*Obr. 18 Tabu*ľ*ka výsledkov optimalizácie simulovaného modelu tielok* 

### **7.4 Vyhodnotenie optimalizácie**

V tejto záverečnej kapitole boli vyhodnotené výsledky optimalizácie výrobkov. Použitím optimalizačného modulu optimalizér pri výrobe tielok a nohavičiek bolo vygenerovaných niekoľko kombinácií optimalizácie. Pre tielka 1024 kombinácií a pre nohavičky 64 kombinácií. V tab. 13 a tab. 14 sú uvedené najlepšie možnosti optimalizácie. Z kombinácií, ktoré optimalizačný modul navrhol pri danom zisku určil zmenu v počte jednotlivých pracovníkov.

|    | Zisk     | Počet<br>pracovníkov<br>$\check{\rm c}.1$ | Počet<br>pracovníkov<br>$\check{\rm c}.2$ | Počet<br>pracovníkov<br>č.3 | Počet<br>pracovníkov<br>$\check{c}$ .4 | Počet<br>pracovníkov<br>č.5 |
|----|----------|-------------------------------------------|-------------------------------------------|-----------------------------|----------------------------------------|-----------------------------|
| ., | 449291.3 |                                           |                                           |                             |                                        |                             |
| ۷. | 440665.5 |                                           |                                           |                             |                                        |                             |
| J. | 435341.9 |                                           |                                           |                             |                                        |                             |

*Tab. 13 Vyhodnotenie optimalizácie tielok* 

|     | Zisk   | počet<br>Pracovníkov č.1 | počet<br>Pracovníkov č.2 | počet<br>Pracovníkov č.3 |
|-----|--------|--------------------------|--------------------------|--------------------------|
| . . | 421602 |                          |                          |                          |
| ـ.  | 411266 |                          |                          |                          |

*Tab. 14 Vyhodnotenie optimalizácie nohavi*č*iek* 

Vyhodnotením výsledkov optimalizácie tielok sme zvolili kombináciu 3. (viď. Tab. 13), kde optimalizér navrhol zdvojnásobiť počet pracovníkov s číslom 2. Pracovník s číslom 2 obsluhuje pracovisko OP7.

Z výsledkov optimalizácie nohavičiek sme si zvolili kombináciu 1. (viď. Tab. 14), ktorá navrhuje strojnásobiť počet pracovníkov s číslom 1. Tento pracovník obsluhuje viacero pracovísk a to pracovisko OP1\_n, OP4\_n a OP6\_n.

Zvýšením počtu pracovníkov u oboch výrobkov bolo potrebné prepočítať pracovný takt. Pri tielkach sa počet pracovníkov zvýšil z 5 na 6 pracovníkov. Pracovný takt po optimalizácií:

$$
Pt_1 = \frac{(N_{\text{cyl}} + N_{\text{cyl}})/2}{D_1} = \frac{(113.5 + 135)/2}{6} = 20,708[-]
$$

Pri nohavičkách sa počet pracovníkov zvýšil z 3 na 5 pracovníkov. Pracovní takt po optimalizácií:

$$
Pt_2 = \frac{(N_{\text{cv1}_n} + N_{\text{cv2}_n})/2}{D_2} = \frac{(60,7 + 69,5)/2}{5} = 13,02[-]
$$

Po prepočítaní pracovných taktov sme prepočítali aj percentuálne zaťaženie jednotlivých pracovníkov. Percento zaťaženia pracovných miest pri výrobe tielok bolo presne v rozhraní od 80 do 120%. Navýšením počtu pracovníkov z 1 na 2, na pracovisku OP7 sme zvýšili aj počet strojov typu 809 (1 ihlový stroj) z jedného na dva a optimálne rozložili jednotlivé operácie výrobného postupu medzi pracovníkov (viď. Tab. 15).

|                         | <b>Tielko 020058</b> |                 |                            | <b>Tielko 020059</b> |                 |                            |                                |  |  |
|-------------------------|----------------------|-----------------|----------------------------|----------------------|-----------------|----------------------------|--------------------------------|--|--|
| Číslo<br>pracovníka     | číslo<br>operácie    | číslo<br>stroja | dĺžka<br>operácie<br>[min] | číslo<br>operácie    | číslo<br>stroja | dĺžka<br>operácie<br>[min] | zaťaženie<br>pracovníka<br>[%] |  |  |
| $\mathbf{1}$            | 6                    | 200             | 22,5                       | 6                    | 200             | 22,5                       | 109                            |  |  |
|                         | $\overline{7}$       | 809             | 15,25                      | $\overline{7}$       | 809             | 15,25                      |                                |  |  |
| $\overline{2}$          | 5                    | 602             | 2,7                        | 5                    |                 |                            | 96                             |  |  |
|                         | 9                    | 190             | 3,8                        |                      | 620<br>2,7      |                            |                                |  |  |
| $\overline{\mathbf{3}}$ | $\overline{7}$       | 809             | 15,25                      | $\overline{7}$       | 809             | 15,25                      | 99                             |  |  |
|                         | $\overline{2}$       | 500             | 5,3                        | $\overline{2}$       | 500             | 5,3                        |                                |  |  |
|                         | 10                   | 101             | 8,3                        | 9                    | 101             | 22,4                       |                                |  |  |
| $\overline{\mathbf{4}}$ | $\overline{4}$       | 500             | 4,0                        | $\overline{4}$       | 500             | 4,0                        | 99                             |  |  |
|                         | $\overline{8}$       | 200             | 2,2                        |                      |                 |                            |                                |  |  |
| 5                       | 13                   | 809             | 7,9                        | 11                   | 809             | 17,2                       | 94                             |  |  |
|                         | 14                   | kontrola        | 6,6                        | 12                   | kontrola        | 7,1                        |                                |  |  |
|                         | $\mathbf{1}$         | 809             | 2,6                        | 1                    | 809             | 2,6                        |                                |  |  |
|                         | $\overline{3}$       | 101             | 6                          | 3                    | 101             | 6                          |                                |  |  |
| 6                       | 11                   | 186             | 4,9                        | 10                   | 186             | 5,7                        | 104                            |  |  |
|                         | 12                   | 602             | 6,2                        | 8                    | 200             | 9                          |                                |  |  |
|                         |                      |                 | $\Sigma$ 113,5             |                      |                 | $\Sigma$ 135               |                                |  |  |

*Tab. 15 Vy*ť*aženos*ť *pracovníkov pri výrobe tielok po optimalizácií* 

Percento zaťaženia pracovných miest pri výrobe nohavičiek bolo v rozhraní od 80 do 120%. Medzi zvýšených pracovníkov z 1 na 3 boli jednotlivé operácie výrobného postupu optimálne rozložené (viď. Tab. 16). Navýšením pracovníkov sme zdvojnásobili pracovisko OP1 so zvýšením strojov z jedného na dva, s typom 500 (4 ihlový stroj).

|                         | Nohavičky 020051  |                 |                            | Nohavičky 020052  |                 |                            |                                |  |
|-------------------------|-------------------|-----------------|----------------------------|-------------------|-----------------|----------------------------|--------------------------------|--|
| Číslo<br>pracovníka     | číslo<br>operácie | číslo<br>stroja | dĺžka<br>operácie<br>[min] | číslo<br>operácie | číslo<br>stroja | dĺžka<br>operácie<br>[min] | zaťaženie<br>pracovníka<br>[%] |  |
| 1                       | 1                 | 500             | 12,5                       | 1                 | 500             | 12,5                       | 96                             |  |
| $\overline{2}$          | 1                 | 500             | 12,5                       | 1                 | 500             | 12,5                       | 96                             |  |
| 3                       | 3                 | 500             | 10,2                       | 3                 | 500             | 10,2                       | 115                            |  |
|                         | 8                 | kontrola        | 4,8                        | 8                 | kontrola        | 4,8                        |                                |  |
|                         | $\overline{2}$    | 105             | 4,7                        | $\overline{2}$    | 105             | 4,7                        |                                |  |
| $\overline{\mathbf{4}}$ | $\overline{4}$    | 600             | 2,6                        | $\overline{4}$    | 600             | 2,6                        | 100                            |  |
|                         | 6                 | 500             | 3,8                        | 6                 | 500             | 3,8                        |                                |  |
|                         | $7\_51$           | 602             | 3,8                        |                   |                 |                            |                                |  |
| 5                       | 5                 | 197             | 5,8                        | 5                 | 197             | 5,8                        | 93                             |  |
|                         |                   |                 |                            | 7 52              | 186             | 12,6                       |                                |  |
|                         |                   |                 | $\Sigma$ 60,7              |                   |                 | $\Sigma$ 69.5              |                                |  |

*Tab. 16 Vy*ť*aženos*ť *pracovníkov pri výroba nohavi*č*iek po optimalizácií* 

Celkové zhodnotenie zaťaženia pracovísk po návrhu optimalizácie sme zobrazili v grafe 3 a grafe 4. Porovnaním percentuálneho zaťaženie pracovníkov pred optimalizáciou a po optimalizáciu sme došli k záveru, že došlo k optimálnemu zaťaženiu jednotlivých pracovníkov.

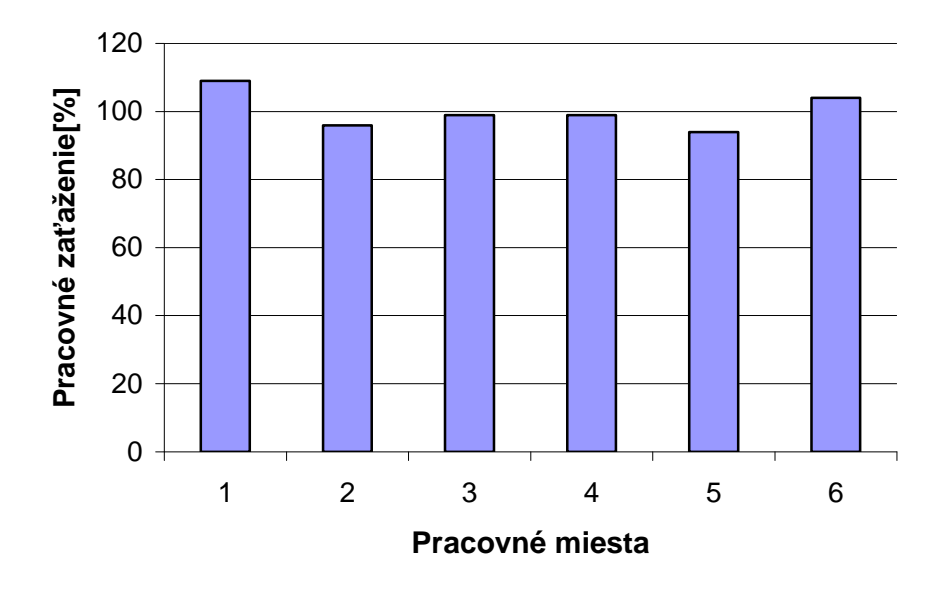

*Graf 3. Diagram za*ť*aženia pracovných miest po optimalizácií pri výrobe tielok* 

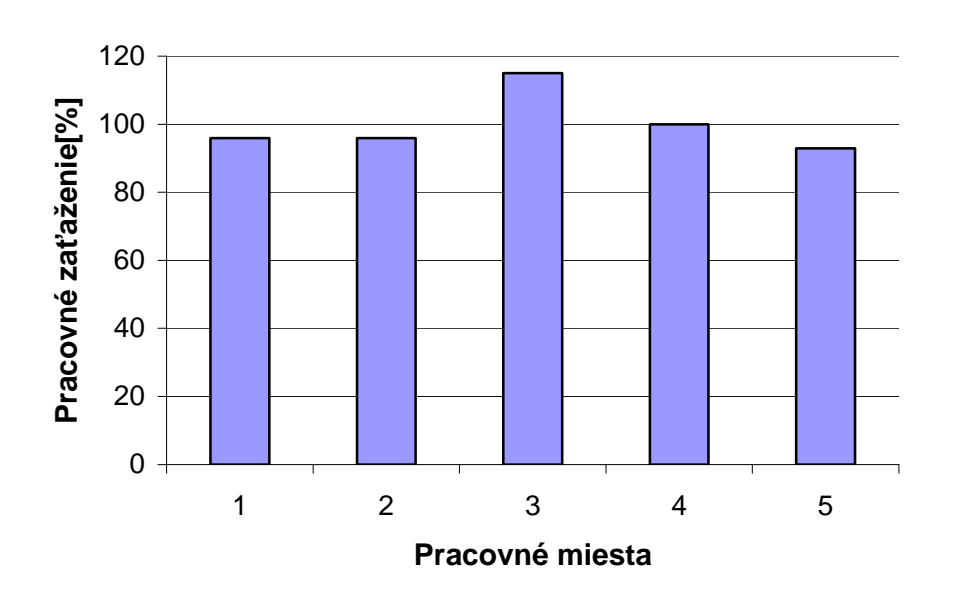

*Graf 4. Diagram za*ť*aženia pracovných miest po optimalizácií pri výrobe nohavi*č*iek* 

### **8 Záver**

Cieľom diplomovej práce bolo pomocou optimalizácie navrhnúť efektívne riešenie, pri stanovení najslabšieho miesta pôvodného stavu výroby tielok a nohavičiek.

K vytvoreniu simulačného modelu nám dopomohli podrobné charakteristiky výrobkov firmy Gemtex, popis súčasného stavu ich výroby, tok materiálu a modelové schémy výroby.

Stanovili sme najslabšie miesta nasimulovaného modelu pomocou výpočtov o percentuálnom zaťažení jednotlivých pracovníkov pôvodného stavu výroby. Pred samotnou optimalizáciou sme si stanovili hodnoty premenných, ktoré boli zapísané do optimalizačného modulu.

Úlohou optimalizácie simulačného modelu bolo zaistiť plynulosť výroby pri posilnení najslabších miest výroby. Výsledky optimalizácie boli zaznamenané a následne vyhodnotené. Z vyhodnotených výsledkov bola zvolená jedna kombinácia optimalizácie pre tielka a jedna kombinácia pre nohavičky. Úpravou zaťaženia pracovných miest pomocou navrhnutých kombinácií boli spravené nové prepočty percentuálneho zaťaženia pracovných miest. Vyhodnotením nového zaťaženia pracovníkov sme dospeli k záveru, že pracovné miesta boli optimálne zaťažené.

Optimalizáciou simulovanej výroby tielok a nohavičiek sme navrhli optimálne riešenie, ktoré má pomôcť predísť problémom pri zostavovaní už reálnej výroby v praxi.

## **9 ZOZNAM POUŽITEJ LITERATÚRY**

- [1] MALINDŽÁK, Dušan. *Simulácia Procesov.* Košice: Technická Univerzita, 1991.
- [2] SPIŠÁK, Emil. *Modelovanie a simulácia technologických procesov*. Košice: Elfa, 1995.
- [3] *Cite them right electronic information* [online].[cit. 2010-1-17]. URL:<http://www.kod.tul.cz/info\_predmety/Tep/TEP\_3\_prednaska\_technologicka web2.pdf $>$ .
- [4] *Cite them right electronic information* [online].[cit. 2010-1-17]. URL:<http://www.kod.tul.cz/info\_predmety/Psi/prednasky\_2007/prednaska\_08/mk  $p_08.pdf$ .
- [5] *Cite them right electronic information* [online]. [cit. 2010-1-17]. URL:<https://skripta.ft.tul.cz/databaze/data/2007-11-20/12-52-41.pdf>.
- [6] *Cite them right electronic information* [online]. [cit. 2010-1-17]. URL:< http://www.kod.tul.cz/ucebni\_materialy/PSI/texty/def\_sim-2.htm>.
- [7] TUČEK, David. *Simulace a optimalizace pri plánování výroby. Sborník p*ř*ísp*ě*vk*ů *z 9.ro*č*níku konference WITNESS* 2006. *Humusoft s.r.o a Vysoké u*č*ení technické v Brn*ě*.* Fakulta podnikatelská. Červen 2009, Čejkovce, str.19. ISBN 80-214-3198-9.
- [8] DLOUHÝ, M., FÁBRY, J., KUNCOVÁ, M., HLADÍK, T. *Simulace podnikových proces*ů. Brno: Computer Press, 2007.
- [9] *Cite them right electronic information* [online]. [cit. 2010-1-17]. URL:<http://www.kod.tul.cz/info\_predmety/Psi/prednasky\_2007/prednaska\_08/Si mulace\_uvod\_08\_b.pdf>.
- [10] RÁBOVÁ, Z., ČEŠKA, M., ZENDULKA, J. *Modelování a simulace*. Praha : SNTL, 1982.
- [11] *Cite them right electronic information* [online]. [cit. 2010-1-17]. URL:<http://www.kod.tul.cz/ucebni\_materialy/PSI/texty/def\_sim-4.htm>.
- [12] CHAJDAK, J., Grell, M. *Podpora rozhodovacích procesov*. Bratislava : Statis, 2006.
- [13] *Cite them right electronic information* [online]. [cit. 2010-1-17]. URL:< http://www.sjf.tuke.sk/novus/papers/769-775.pdf >.
- [14] *Cite them right electronic information* [online].[cit. 2010-1-17]. URL:< http://www.lanner.com/>.
- [15] KŮS, Z., GLOMBÍKOVÁ, V., HALASOVÁ, A. *Simulace výrobních systém*ů *díl 1.* 1. vyd. Liberec: Technická Univerzita. Katedra oděvnictví, 2002.
- [16] VAŽAN, Pavel. *Simula*č*ná optimalizácia –jej možnosti a problémy. Sborník p*ř*ísp*ě*vk*ů *z 9.ro*č*níku konference WITNESS* 2006. *Humusoft s.r.o a Vysoké u*č*ení technické v Brn*ě*.* Fakulta podnikatelská. Červen 2009, Čejkovce, str. 25. ISBN 80-214-3198-9.
- [17] *Cite them right electronic information* [online].[cit. 2010-1-17]. URL:<http://www.kod.tul.cz/info\_predmety/Psi/prednasky\_2007/prednaska\_08/o ptimalizace\_8\_b.pdf>.
- [18] *Cite them right electronic information* [online].[cit. 2010-1-17]. URL:<http://www.kod.tul.cz/ucebni\_materialy/PSI/texty/def\_sim-6.htm>.
- [19] *Cite them right electronic information* [online].[cit. 2010-1-17]. URL:< www.gemtex.sk >.
- [20] *Cite them right electronic information* [online].[cit. 2010-1-17]. URL:<http://www.kod.tul.cz/predmety/TEC/ucebni\_mat/spodni\_%20pradlo.pdf>.
- [21] *Cite them right electronic information* [online].[cit. 2010-1-17]. URL:<http://www.kod.tul.cz/ucebni\_materialy/technolgie/kalhotky/kalhotky.htm>.
- [22] *Cite them right electronic information* [online].[cit. 2010-1-17]. URL:<http://www.kod.tul.cz/ucebni\_materialy/PSI/Skripta%20PSI-5.pdf>

**Príloha** č**.1** 

### **Definovanie základných stavebných prvkov v simula**č**nom modely**

Diely (entity - part)

Zásobník (buffer)

Stroj (machine)

Zdroje obsluhy (labor)

Atributy (attribute)

Premenné (variable)

Funckia (function)

Základné stavebné prvky sa v programe Witness definujú z hlavného menu Elements troma základnými krokmi:

#### **Elements:**

- → **Define** (možnosť vybrania si daného prvku, definovanie jeho mena a množstva)
- → **Dispaly** (priradenie obrazovej podoby)
- → **Detial** (popis parametra a chovanie prvku)

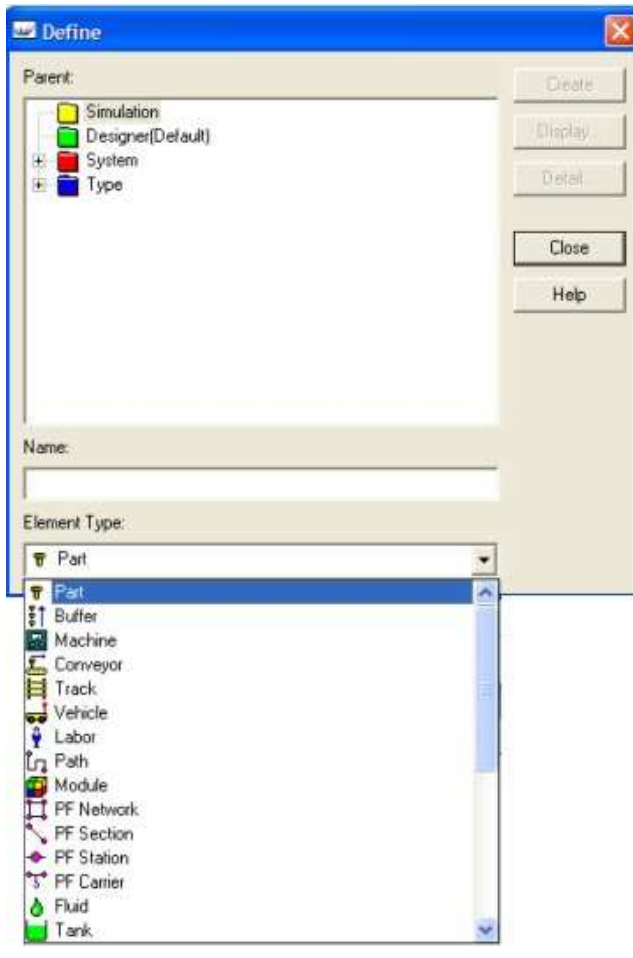

*Obr. 19 Dialógové okno Define* 

### **Diely** (entity- part)

Entity predstavujú časti, diely, ktoré sa samostatne pohybujú v modely. V dialógovom okne display u entít definujeme:

- $\rightarrow$  Name
- $\rightarrow$  Icon
- $\rightarrow$  Style

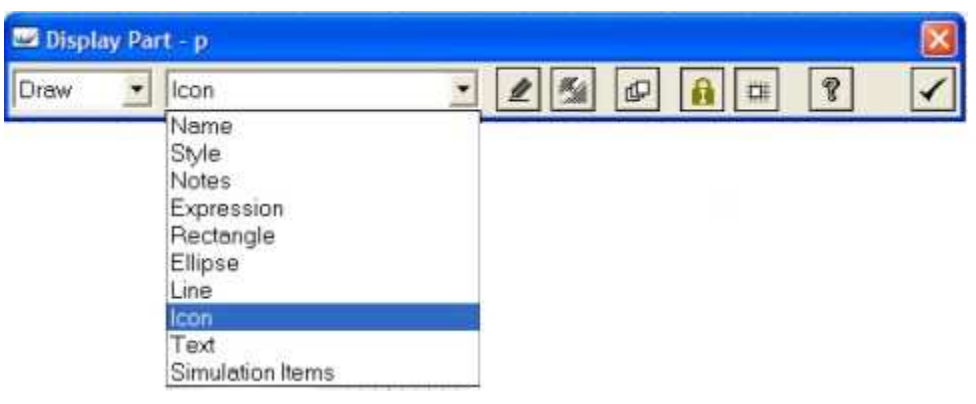

*Obr. 20 Dialógové okno Display* 

V dialógovom okne detail (viď. Obr. 21) sa nastavia parametre elementu part. Hlavnými parametrami sa nastavuje Typ elementu – Active, aby sme mohli nastaviť max. počet súčasti, ktoré vstupujú do systému (Maximum Arrivals) , čas vstupu prvého dielu do modelu (First Arrival At), časový interval medzi jednotlivými príchodmi dielov (Inter Arrival Time) , počet prichádzajúcich dielov v časovom intervale (Lot size), definovať vstupné pravidlá (To...) , definovať akcie pri vytvorení (Action on Create) [22]

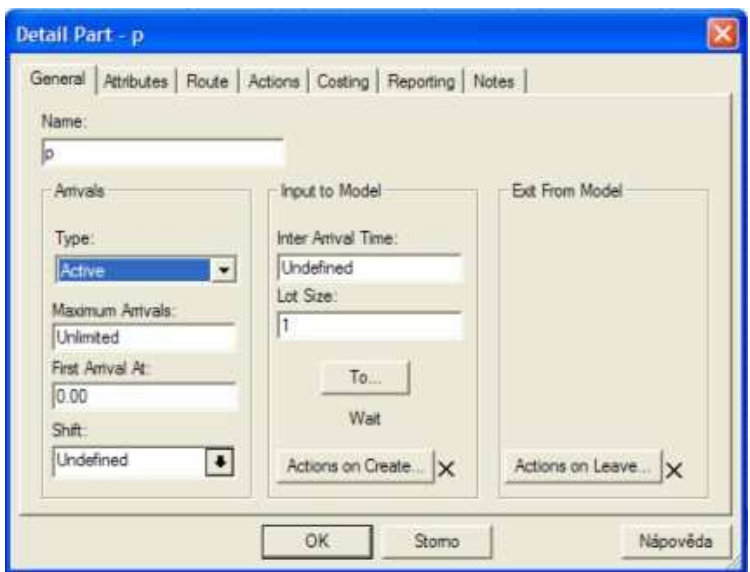

*Obr. 21 Dialógové okno Detial Part* 

### **Zásobník** (buffer)

Zásobník je miesto, kde sa skladujú súčasti. Dialógové okno je rovnaké ako pri definovaní entít . U zásobníku definujeme:

 $\rightarrow$  Name

 $\rightarrow$  Icon

 $\rightarrow$  Port Quene (počet- Count, fronta- Queue)

V dialógovom okne zásobníka (viď. Obr. 22) nastavujeme okrem mena (Name) a množstva zásobníkov (Quantit) aj kapacitu (Capacity), príkaz činnosti vykonané na vstupe (Action on Input), príkaz činnosti vykonané na výstupe (Action on Output).[22]

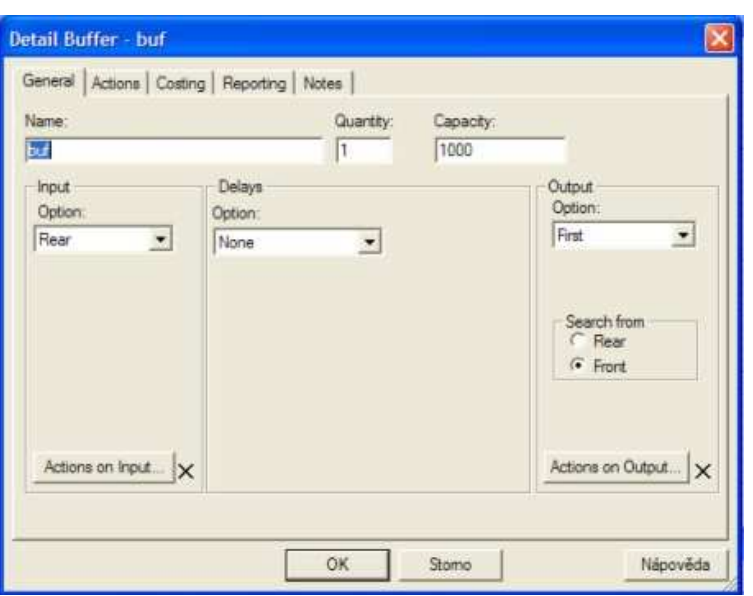

*Obr. 22 Dialógové okno Detial Buffer* 

### **Stroj** (machine)

Stroj spracováva diely podľa zadaných pravidiel a posiela ich ďalej. V programe Witness je niekoľko základných typov strojov. V tejto diplomovej práci bol využitý stroj typu General. Tento stroj spracováva jeden alebo viac dielov na vstupe, na jeden alebo viac dielov vychádzajúcich zo stroje, teda na výstupe. Počet dielov na vstupe a výstupe môže byť rozdielny. [22]

Dialógové okno je rovnaké ako pri definovaní entít . Pri stroji definujeme:

 $\rightarrow$  Name

 $\rightarrow$  Icon

 $\rightarrow$  Port Quene ( počet- Count, fronta- Queue )

V dialógovom okne stroja (viď. Obr. 23) sa nastavujeme meno (Name), definícia vstupných pravidiel (From...), príkaz činnosti vykonané na vstupe (Action on Input), čas potrebný na spracovanie dielov (Cycle Time) , definovanie zdroje obsluhy (Labor Rule) , akcie vykonané na začiatku opracovania dielov(Action on Star), akcie vykonané na konci opracovania dielov (Action on finish), definícia výstupných pravidiel, (To...), akcie vykonané na výstupe dielov zo stroja (Action on Output). [22]

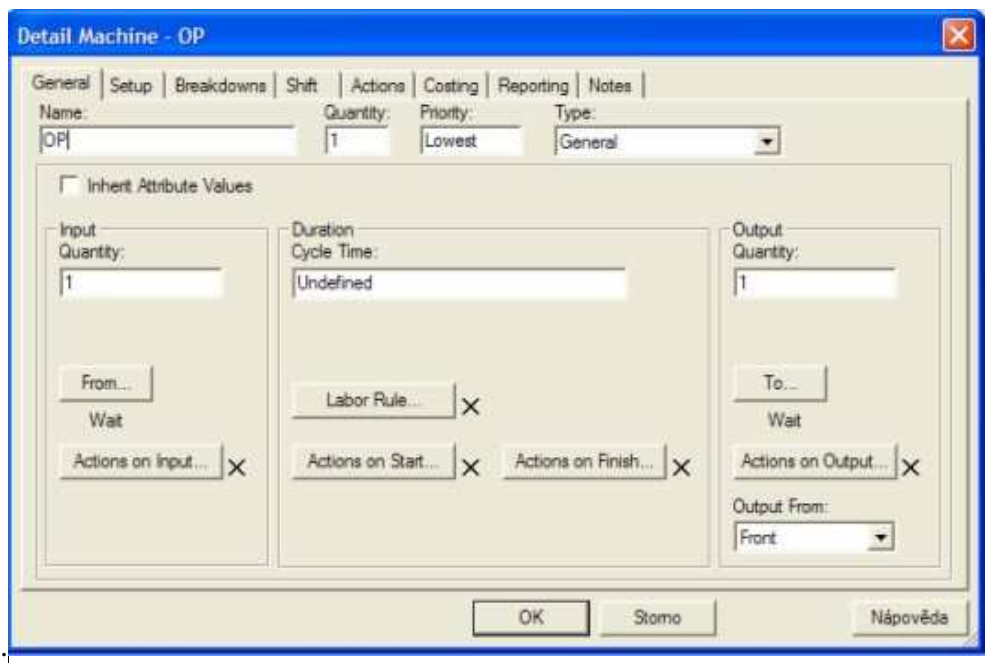

*Obr. 23 Dialógové okno Detial Machine* 

### **Zdroje obsluhy** *(labor)*

Zdroje obsluhy – pracovníci sa využívajú na obsluhu, opravu, zriadenie a čistenie stroja. Dialógové okno je rovnaké ako pri definovaní entít. [22]

Pri obsluhe definujeme:

- $\rightarrow$  Name
- $\rightarrow$  Icon

Dá sa definovať aj viac vlastností. Pracovník v nasimulovanom modely nie je vizuálne zobrazený, icona na pracovnej ploche programu Witness bola vymazaná pomocou kliknutie na položku Delete Graphics. Pracovník je zobrazený v dialógovom okne Show/ Hide Element Selector, kde sú zobrazené všetky vytvorené a používané elementy. V dialógovom okne Detial (viď. Obr. 24) okrem mena ( Name) sa dá znásobiť počet pracovníkov ( Quantity ), priradiť pracovníkovi zmenu, v ktorej má pracovať (Shift). [22]

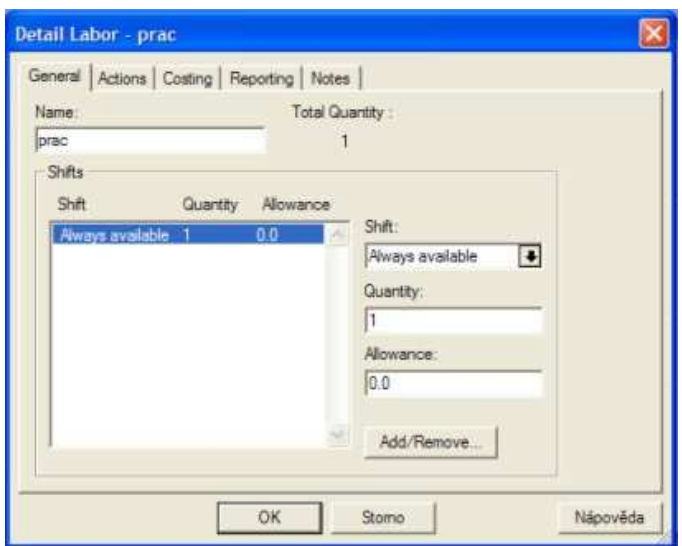

*Obr. 24 Dialógové okno Detial Labor* 

#### **Atributy** (attribute)

Atributy charakterizujú hodnoty dielov a pracovných zdrojov. Hodnoty atributov sú celočíselné (Integer), reálne (Real), môžu mať hodnotu názvu (Name) alebo textové informácie (String). Dialógové okno je rovnaké ako pri definovaní entít. [22]

Pri atributov definujeme:

- $\rightarrow$  Name
- $\rightarrow$  Icon

Dá sa definovať aj viac vlastností. Atributy v nasimulovanom modely nie sú vizuálne zobrazené, icona na pracovnej ploche programu Witness bola vymazaná pomocou kliknutie na položku Delete Graphics. Atributy sú zobrazené v dialógovom okne Show/ Hide Element Selector. [22]

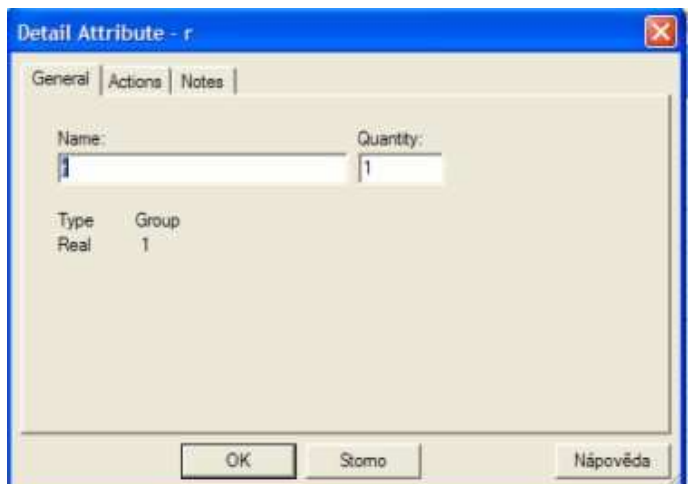

*Obr. 25 Dialógové okno Detial Atribute* 

#### **Premenné** (variable)

Premenné, ktoré zaznamenávajú kvantitatívne údaje o elementoch, počte dielov v daných operáciách alebo čas simulácie. Hodnoty premenných sú celočíselné (Integer), reálne (Real), môžu mať hodnotu názvu (Name) alebo textové informácie (String). Dialógové okno je rovnaké ako pri definovaní entít. [22]

Pri premenných definujeme :

- $\rightarrow$  Name
- $\rightarrow$  Icon

Dá sa definovať aj viac vlastností. Ako aj pri atributoch v nasimulovanom modely nie sú vizuálne zobrazené premenné, icona na pracovnej ploche programu Witness bola vymazaná pomocou kliknutie na položku Delete Graphics. Atributy sú zobrazené v dialógovom okne Show/ Hide Element Selector. [22]

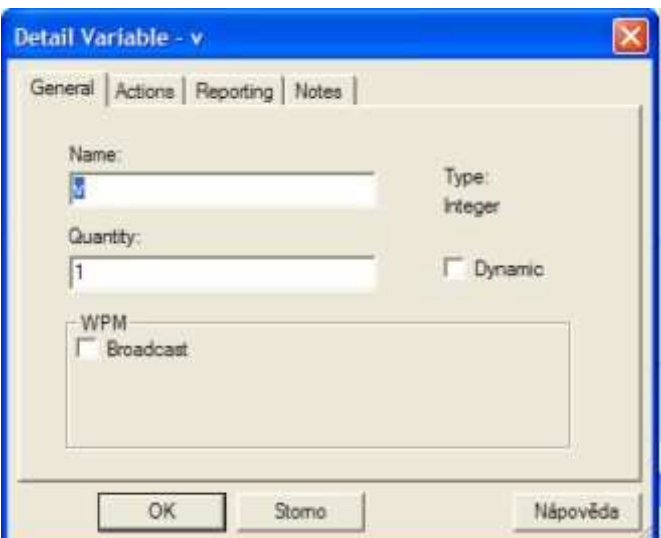

*Obr. 26 Dialógové okno Variable* 

### **Funckia** (function)

Definovanie funkcie sa používa pri stavbe logicky správneho modelu napr. pri určení aktuálneho počtu dielov v zásobníku. V programe Witness je možné definovať aj vlastnú funkciu. Funkcie môžu vrátiť hodnoty typu celé, reálne číslo, meno a reťazec znakov. Dialógové okno je rovnaké ako pri definovaní entít. [22]

Pri function definujeme:

 $\rightarrow$  Name

Dá sa definovať aj viac vlastností. Ako aj pri atributoch v nasimulovanom modely nie je vizuálne zobrazená funkcia, icona na pracovnej ploche programu Witness bola vymazaná pomocou kliknutie na položku Delete Graphics.

V dialógovom okne function ( viď. Obr. 27) okrem mena sa nastavuje typ dát funkcie (Type) a vlastnú vytvorenú funkciu (Function Body→Actions). [22]

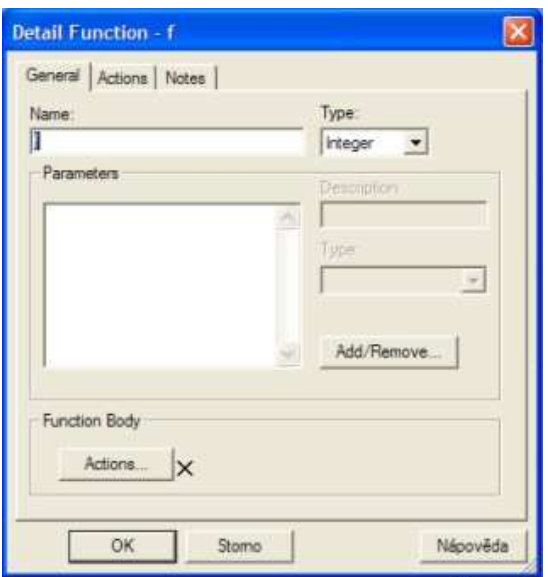

*Obr. 27 Dialógové okno Function* 

**Príloha** č**.2** 

### **Výsledky optimalizácie pre nohavi**č**ky**

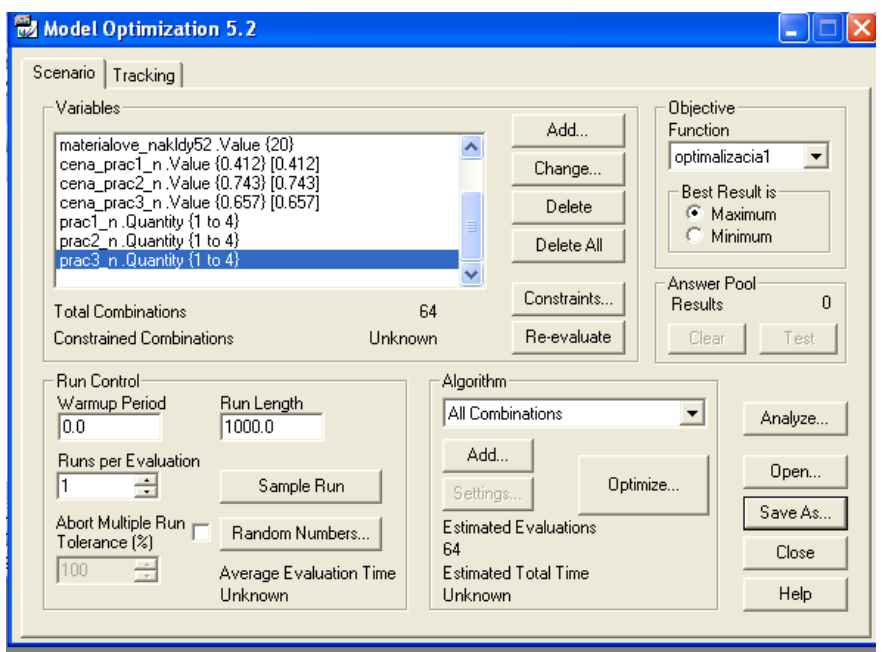

*Obr. 28 Okno optimaliza*č*ného modulu softvéru Witness pre nohavi*č*ky*

|                         |                   |                  | optimaliz cena pra cena pra cena pra prac1 n |                |                |                     | prac2 <sub>n</sub>  |                   |          |                                                                     |                 | prac3 n cena noh cena noh materialo materialo + | Sort Ascending  |
|-------------------------|-------------------|------------------|----------------------------------------------|----------------|----------------|---------------------|---------------------|-------------------|----------|---------------------------------------------------------------------|-----------------|-------------------------------------------------|-----------------|
|                         | <b>Evaluation</b> | acia1            | c1n                                          | c2n            | c3n            |                     |                     |                   |          | .Quantity .Quantity .Quantity aviciek51 aviciek52 ve nakla ve nakla |                 |                                                 |                 |
| $\mathbf{1}$            | $\Omega$          | 374490           | 0.412                                        | 0.743          | 0.657          |                     |                     |                   | 80       | 90                                                                  | 15 <sub>1</sub> | 20                                              | Sort Descending |
| $\overline{2}$          | 1                 | 370679           | 0.412                                        | 0.743          | 0.657          | $\mathbf{1}$        | 1                   | $\mathbf{2}$      | 80       | 90                                                                  | 15              | 20                                              |                 |
| 3                       | 62                | 395499           | 0.412                                        | 0.743          | 0.657          | $\overline{4}$      | $\overline{4}$      | 3                 | 80       | 90                                                                  | 15              | 20                                              | Set Model       |
| $\overline{\mathbf{4}}$ | 59                | 396066           | 0.412                                        | 0.743          | 0.657          | $\overline{4}$      | 3                   | $\overline{4}$    | 80       | 90                                                                  | 15              | 20                                              | Set Suggested   |
| 5                       | 63                | 391163           | 0.412                                        | 0.743          | 0.657          | $\overline{4}$      | $\overline{4}$      | $\overline{4}$    | 80       | 90                                                                  | 15              | 20                                              |                 |
| 6                       | 61                | 399835           | 0.412                                        | 0.743          | 0.657          | 4                   | $\overline{4}$      | $\overline{2}$    | 80       | 90                                                                  | 15              | 20                                              | Print           |
| $\overline{I}$          | 58                | 400403           | 0.412                                        | 0.743          | 0.657          | $\overline{4}$      | 3                   | 3                 | 80       | 90                                                                  | 15              | 20                                              |                 |
| 8                       | 55                | 400970           | 0.412                                        | 0.743          | 0.657          | $\overline{4}$      | $\overline{2}$      | $\overline{4}$    | 80       | 90                                                                  | 15              | 20                                              | Minitab         |
| $\overline{9}$          | 60                | 404171           | 0.412                                        | 0.743          | 0.657          | 4                   | $\overline{4}$      | 1                 | 80       | 90                                                                  | 15              | 20                                              | Close           |
| 10                      | 57                | 404739           | 0.412                                        | 0.743          | 0.657          | $\overline{4}$      | 3                   | $\overline{2}$    | 80       | 90                                                                  | 15              | 20                                              |                 |
| 11                      | 54                | 405307           | 0.412                                        | 0.743          | 0.657          | 4                   | $\overline{a}$      | 3                 | 80       | 90                                                                  | 15              | 20                                              | Help            |
| 12                      | 52                | 413979           | 0.412                                        | 0.743          | 0.657          | 4                   | $\overline{2}$      | $\mathbf{1}$      | 80       | 90                                                                  | 15              | 20                                              |                 |
| 13                      | 56                | 409075           | 0.412                                        | 0.743          | 0.657          | 4                   | 3                   | $\mathbf{1}$      | 80       | 90                                                                  | 15              | 20                                              |                 |
| 14                      | 53                | 409643           | 0.412                                        | 0.743          | 0.657          | 4                   | $\overline{a}$      | $\overline{2}$    | 80       | 90                                                                  | 15              | 20                                              |                 |
| 15                      | 51                | 396378           | 0.412                                        | 0.743          | 0.657          | $\overline{4}$      | 1                   | 4                 | 80       | 90                                                                  | 15              | 20                                              |                 |
| 16                      | 50                | 400583           | 0.412                                        | 0.743          | 0.657          | 4                   | $\overline{1}$      | 3                 | 80       | 90                                                                  | 15              | 20                                              |                 |
| 17                      | 16                | 411266           | 0.412                                        | 0.743          | 0.657          | $\overline{2}$      | 1                   | 1                 | 80       | 90                                                                  | 15              | 20                                              |                 |
| 18                      | 17                | 413023           | 0.412                                        | 0.743          | 0.657          | $\overline{2}$      | $\mathbf{1}$        | 2                 | 80       | 90                                                                  | 15              | 20                                              |                 |
| 19                      | 18                | 408753           | 0.412                                        | 0.743          | 0.657          | $\overline{a}$      | $\overline{1}$      | 3                 | 80       | 90                                                                  | 15              | 20                                              |                 |
| 20                      | 19                | 404482           | 0.412                                        | 0.743          | 0.657          | $\overline{2}$      | $\overline{1}$      | $\sqrt{4}$        | 80       | 90                                                                  | 15              | 20                                              |                 |
| 21                      | 20                | 409511           | 0.412                                        | 0.743          | 0.657          | $\overline{2}$      | $\overline{2}$      | $\mathbf{1}$      | 80       | 90                                                                  | 15              | 20                                              |                 |
| 22                      | 21                | 405306           | 0.412                                        | 0.743          | 0.657          | $\overline{a}$      | $\overline{c}$      | $\overline{a}$    | 80       | 90                                                                  | 15              | 20                                              |                 |
| 23                      | 22                | 401101           | 0.412                                        | 0.743          | 0.657          | $\overline{2}$      | $\overline{2}$      | 3                 | 80       | 90                                                                  | 15              | 20                                              |                 |
| 24                      | 23                | 396896           | 0.412                                        | 0.743          | 0.657          | $\overline{2}$      | $\overline{2}$      | $\overline{4}$    | 80       | 90                                                                  | 15              | 20                                              |                 |
| 25                      | 24                | 404756           | 0.412                                        | 0.743          | 0.657          | $\overline{2}$      | 3                   | 1                 | 80       | 90                                                                  | 15              | 20                                              |                 |
| 26                      | 25                | 400551           | 0.412                                        | 0.743          | 0.657          | $\overline{2}$      | 3                   | $\overline{2}$    | 80       | 90                                                                  | 15              | 20                                              |                 |
| 27                      | 26                | 396346           | 0.412                                        | 0.743          | 0.657          | $\overline{2}$      | 3                   | 3                 | 80       | 90                                                                  | 15              | 20                                              |                 |
| 28                      | 27                | 392141           | 0.412                                        | 0.743          | 0.657          | $\overline{2}$      | 3                   | $\overline{4}$    | 80       | 90                                                                  | 15              | 20                                              |                 |
| 29                      | 28                | 400000           | 0.412                                        | 0.743          | 0.657          | $\overline{2}$      | $\overline{4}$      | 1                 | 80       | 90                                                                  | 15              | 20                                              |                 |
| 30                      | 29                | 395796           | 0.412                                        | 0.743          | 0.657          | $\overline{2}$      | $\overline{4}$      | $\overline{2}$    | 80       | 90                                                                  | 15              | 20                                              |                 |
| 31                      | 30                | 391591           | 0.412                                        | 0.743          | 0.657          | 2<br>$\overline{2}$ | 4<br>$\overline{4}$ | 3                 | 80<br>80 | 90                                                                  | 15              | 20<br>20                                        |                 |
| 32<br>33                | 31<br>32          | 387386<br>421602 | 0.412<br>0.412                               | 0.743<br>0.743 | 0.657<br>0.657 | 3                   | $\mathbf{1}$        | 4<br>$\mathbf{1}$ | 80       | 90<br>90                                                            | 15<br>15        | 20                                              |                 |
| 34                      | 33                | 407424           | 0.412                                        | 0.743          | 0.657          | 3                   | $\overline{1}$      | $\overline{2}$    | 80       | 90                                                                  | 15              | 20                                              |                 |
| 35                      | 34                | 403220           | 0.412                                        | 0.743          | 0.657          | 3                   | $\overline{1}$      | 3                 | 80       | 90                                                                  | 15              | 20                                              |                 |
| 36                      | 35                | 399015           | 0.412                                        | 0.743          | 0.657          | 3.                  | $\overline{1}$      | 4                 | 80       | 90                                                                  | 15              | 20                                              |                 |
| 37                      | 36                | 416698           | 0.412                                        | 0.743          | 0.657          | 3                   | $\overline{2}$      | $\mathbf{1}$      | 80       | 90                                                                  | 15              | 20                                              |                 |
| 38                      | 37                | 412362           | 0.412                                        | 0.743          | 0.657          | 3                   | $\overline{2}$      | $\overline{2}$    | 80       | 90                                                                  | 15              | 20                                              |                 |
| 39                      | 38                | 408026           | 0.412                                        | 0.743          | 0.657          | 3                   | $\overline{2}$      | 3                 | 80       | 90                                                                  | 15              | 20                                              |                 |
| 40                      | 39                | 403690           | 0.412                                        | 0.743          | 0.657          | 3                   | $\overline{2}$      | $\overline{4}$    | 80       | 90                                                                  | 15              | 20                                              |                 |
| 41                      | 40                | 411794           | 0.412                                        | 0.743          | 0.657          | 3                   | 3                   | 1                 | 80       | 90                                                                  | 15              | 20                                              |                 |
| 42                      | 41                | 407458           | 0.412                                        | 0.743          | 0.657          | 3                   | 3                   | $\overline{2}$    | 80       | 90                                                                  | 15              | 20                                              |                 |
| 43                      | 42                | 403122           | 0.412                                        | 0.743          | 0.657          | 3                   | 3                   | 3                 | 80       | 90                                                                  | 15              | 20                                              |                 |
| 44                      | 43                | 398786           | 0.412                                        | 0.743          | 0.657          | 3.                  | 3                   | 4                 | 80       | 90                                                                  | 15              | 20                                              |                 |
| 45                      | 44                | 406891           | 0.412                                        | 0.743          | 0.657          | 3                   | $\overline{4}$      | $\mathbf{1}$      | 80       | 90                                                                  | 15              | 20                                              |                 |
| 46                      | 45                | 402554           | 0.412                                        | 0.743          | 0.657          | 3                   | $\overline{4}$      | $\overline{2}$    | 80       | 90                                                                  | 15              | 20                                              |                 |
| 47                      | 46                | 398218           | 0.412                                        | 0.743          | 0.657          | 3.                  | $\overline{4}$      | 3                 | 80       | 90                                                                  | 15              | 20                                              |                 |
| 48                      | 47                | 393882           | 0.412                                        | 0.743          | 0.657          | 3                   | $\overline{4}$      | 4                 | 80       | 90                                                                  | 15              | 20                                              |                 |
| 49                      | 48                | 418883           | 0.412                                        | 0.743          | 0.657          | $\overline{4}$      | 1                   | 1                 | 80       | 90                                                                  | 15              | 20                                              |                 |
| 50                      | 49                | 404788           | 0.412                                        | 0.743          | 0.657          | $\overline{4}$      | $\mathbf{1}$        | $\overline{2}$    | 80       | 90                                                                  | 15              | 20                                              |                 |

*Obr. 29 Výsledky optimalizácie simulovaného modelu nohavi*č*iek*